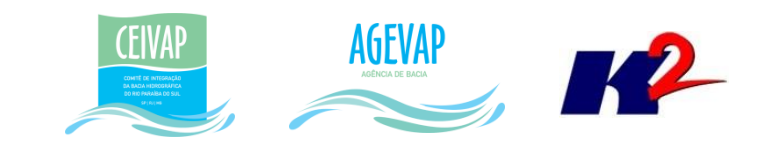

# **SIGA-CEIVA** 2V-0ET Produto 11/12

CONTRATO N.º 02/2015/AGEVAP

Prestação de serviços para implantação<br>do SIGA - CEIVAP - Sistema de informações Geográficas  $e$ Geoambientais da Bacia Hidrográfica do Rio Paraíba do Sul sobre Recursos Hídricos.

Resende 2015

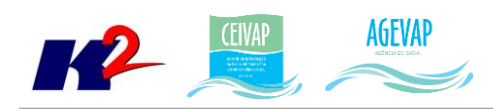

# **SUMÁRIO**

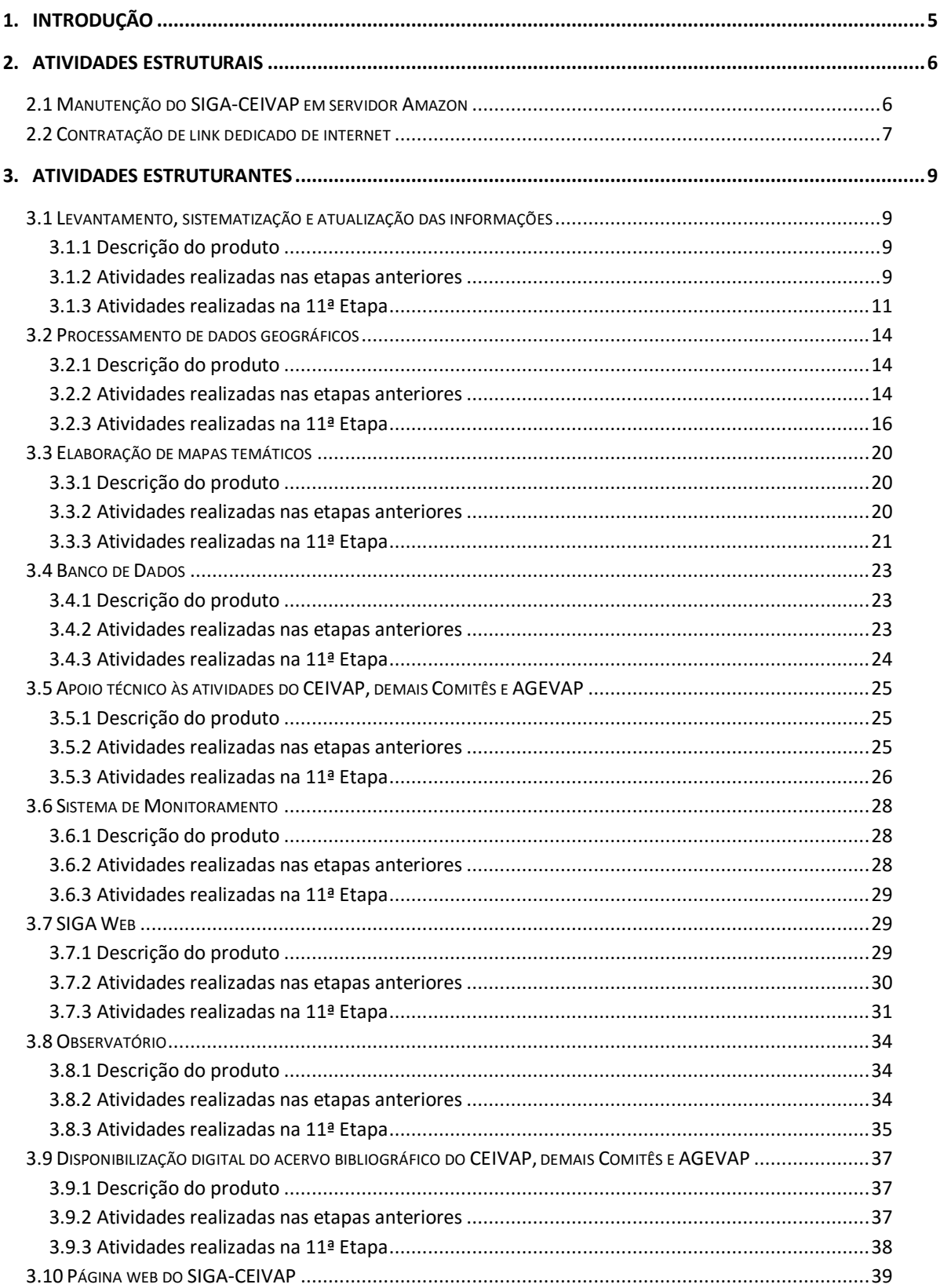

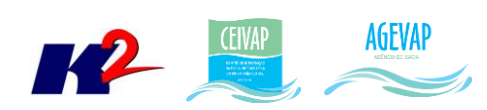

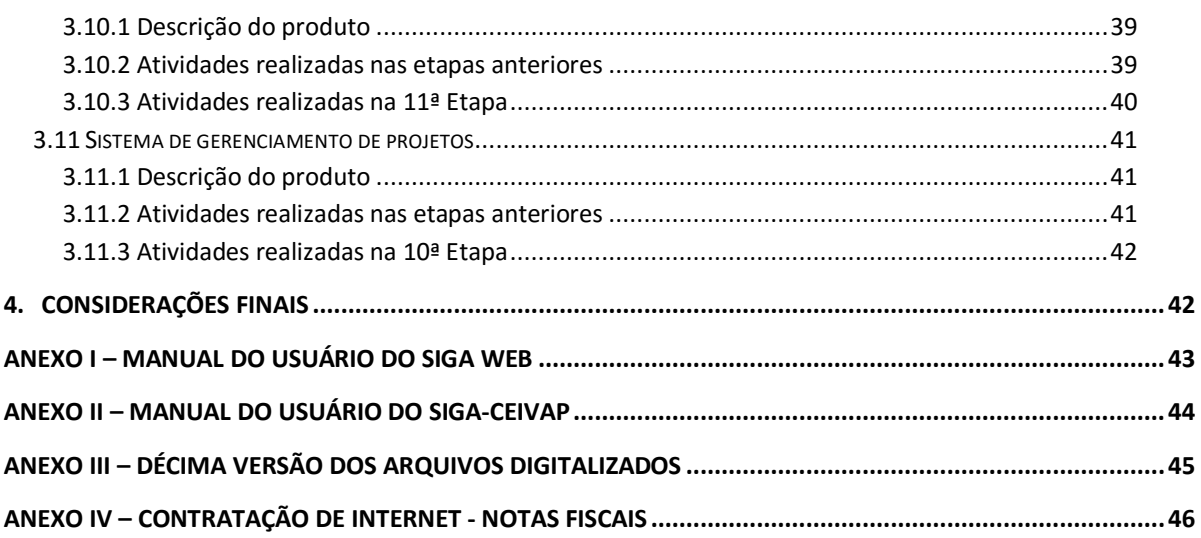

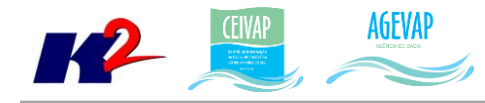

## **Índice de Figuras**

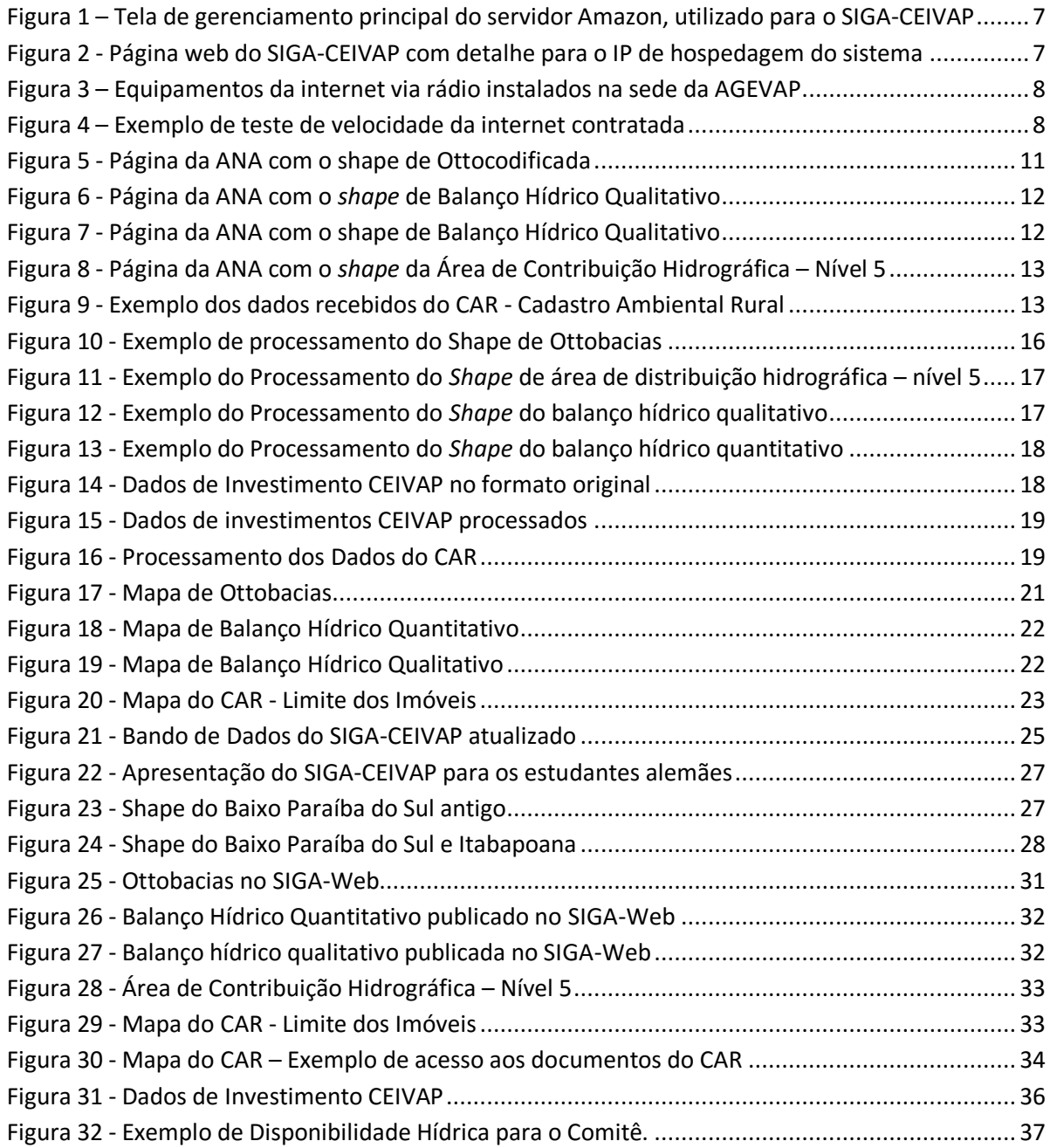

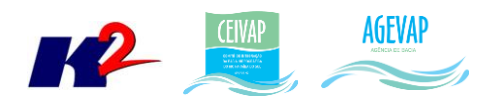

## <span id="page-4-0"></span>**1. Introdução**

O projeto *SIGA-CEIVAP – Sistema de Informações Geográficas e Geoambientais da Bacia Hidrográfica do Rio Paraíba do Sul com foco em Recursos Hídricos e Meio Ambiente*, tem como objetivo principal subsidiar a tomada de decisão, através de um sistema que permita o monitoramento, a gestão e a consulta de dados e informações sobre a Bacia do Rio Paraíba do Sul.

Podem ser citados como alguns objetivos específicos do projeto:

- Reunir, dar consistência e divulgar os dados e informações sobre a situação qualitativa e quantitativa dos recursos hídricos;
- Atualizar permanentemente as informações sobre a cobrança, outorga;
- Monitorar e acompanhar dados das estações hidrológicas, meteorológicas para apoio aos estudos de enquadramento da bacia hidrográfica do rio Paraíba do Sul;
- Atualizar permanentemente as informações sobre disponibilidade e demanda da bacia hidrográfica e fornecer subsídios para a elaboração dos Planos de Recursos Hídricos;
- Gerar dados que possibilitem a descentralização da obtenção e produção de dados e informações e principalmente a coordenação unificada da bacia hidrográfica e o acesso aos dados e informações, garantido a toda a sociedade;
- Dar apoio, em relação a geração de informações sobre a bacia, aos trabalhos da Câmara Técnica Consultiva – CTC e aos grupos de trabalho: GTAOH - Grupo de Trabalho Permanente de Acompanhamento da Operação Hidráulica na Bacia do Rio Paraíba do Sul e GTAI - Grupo de Trabalho Articulação Institucional.

A K2 Sistemas foi selecionada, via processo licitatório, para desenvolver as atividades do projeto SIGA-CEIVAP por demonstrar características imprescindíveis à execução do mesmo, como equipe técnica altamente especializada, comprovação de experiência por meio de projetos anteriores e capacidade orçamentária.

Este documento tem por objetivo apresentar as atividades realizadas pela K2 Sistemas na décima primeira etapa do projeto SIGA-CEIVAP, produto 11/12.

Todas as atividades desenvolvidas na décima primeira etapa estão divididas na seguinte seção:

- Atividades Estruturais:
	- o Manutenção do SIGA-CEIVAP em servidor Amazon;
	- o Contratação de link dedicado de internet.
- Atividades Estruturantes:
	- o Levantamento, sistematização e atualização das informações;
	- o Processamento de dados geográficos;
	- o Elaboração de mapas temáticos;
	- o Apoio técnico às atividades do CEIVAP, demais Comitês e AGEVAP;
	- o Banco de Dados;
	- o Sistema de Monitoramento;
	- o SIGA Web;

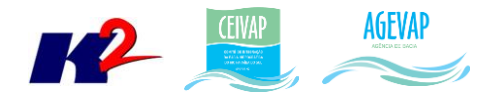

- o Observatório;
- o Página web do SIGA-CEIVAP;
- o Disponibilização digital do acervo bibliográfico do CEIVAP, demais Comitês e AGEVAP;
- o Sistema de gerenciamento de projetos.

## <span id="page-5-0"></span>**2. Atividades Estruturais**

A etapa estrutural é composta das atividades necessárias para adequação da infraestrutura civil, elétrica, de telefonia e de dados, assim como dos equipamentos e mobiliário para a sala do SIGA CEIVAP.

## <span id="page-5-1"></span>**2.1 Manutenção do SIGA-CEIVAP em servidor Amazon**

Nesta etapa do projeto foi realizada a manutenção do sistema SIGA-CEIVAP no servidor da Amazon, visando possibilitar sua disponibilização online de modo interrupto, 24x7 (24 horas por dia, sete dias na semana), para que possa atender a crescente demanda dos usuários. Esta manutenção se refere aos seguintes serviços:

- Verificação de LOGs para correção de BUGs no sistema;
- Ajustes de dados do servidor (uploads de documentos digitalizados, novas versões do sistema, etc.);
- Monitoramento de queda do sistema;
- Reinicialização de serviços necessários, como o TomCat.

A [Figura 1](#page-6-1) apresenta a tela principal de gerenciamento do servidor Amazon utilizado para hospedar o projeto. A [Figura 2](#page-6-2) apresenta a página web do SIGA-CEIVAP com detalhe para o IP de hospedagem do sistema. É possível perceber o que IP público do servidor Amazom é o mesmo da página do SIGA-CEIVAP.

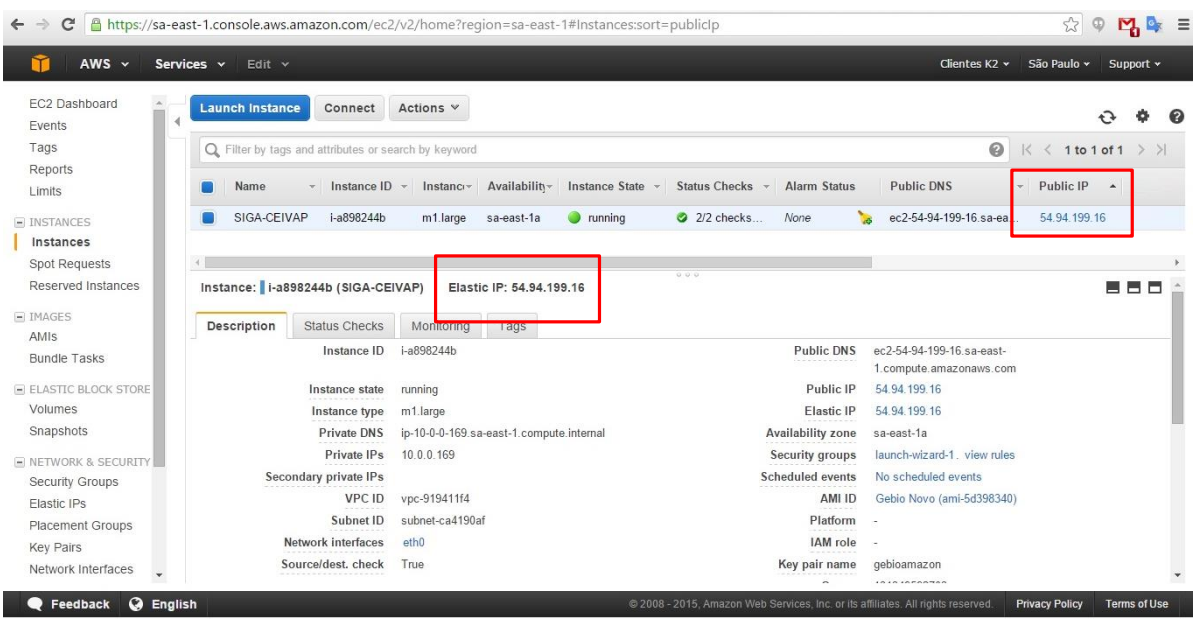

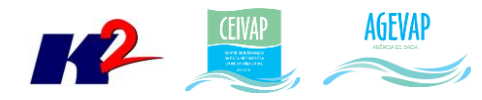

#### Figura 1 – Tela de gerenciamento principal do servidor Amazon, utilizado para o SIGA-CEIVAP

<span id="page-6-1"></span>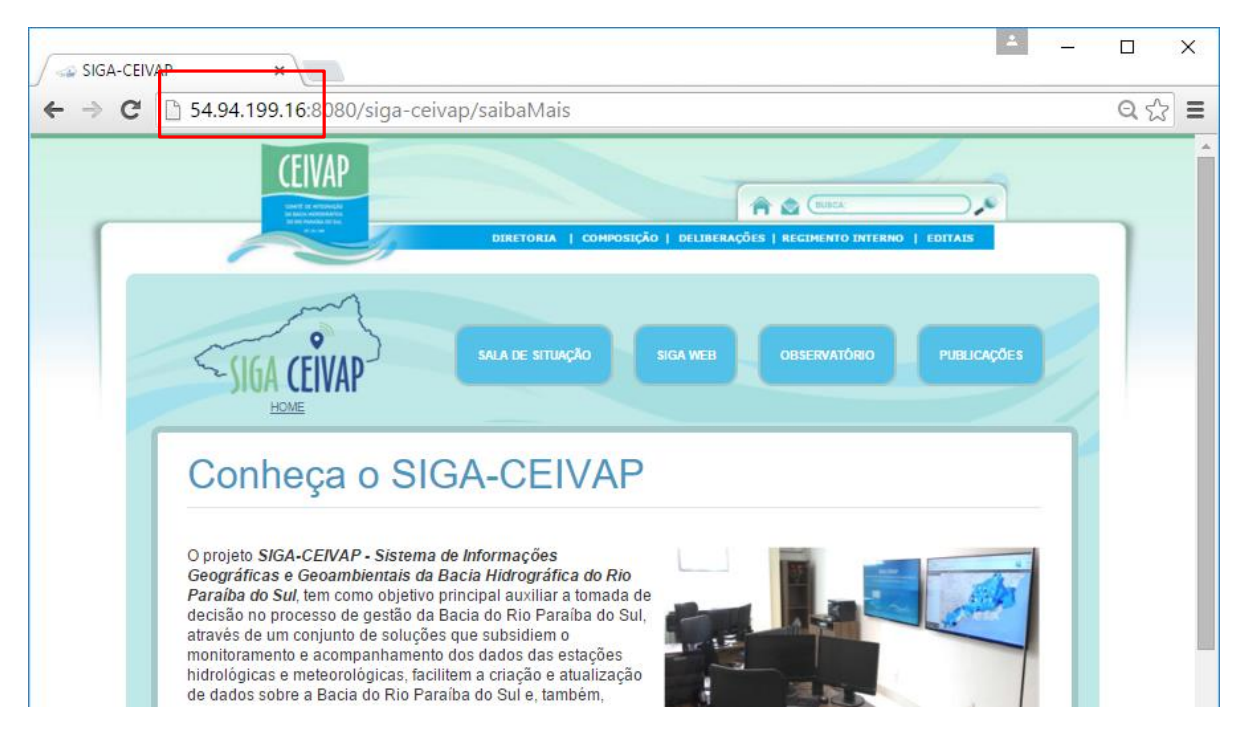

<span id="page-6-2"></span>Figura 2 - Página web do SIGA-CEIVAP com detalhe para o IP de hospedagem do sistema

## <span id="page-6-0"></span>**2.2 Contratação de link dedicado de internet**

Inicialmente, estava previsto a instalação de uma internet de banda larga exclusiva para atender o projeto SIGA-CEIVAP, no entanto, uma internet banda larga padrão, apesar de ser suficiente para manutenção do projeto, não iria contribuir na melhoria da infraestrutura da AGEVAP. Assim, foi sugerido a contratação de um link dedicado de internet de 20mb, proporcionando o aumento da infraestrutura de internet da AGEVAP, com a vantagem adicional da redundância mantendo a continuidade do serviço ainda que um deles se torne indisponível.

Para a instalação desta infra-estrutura foi contratada uma internet via rádio. Como o atual link de internet da AGEVAP é via cabo, optamos por uma internet via rádio para aumentar as chances de não cair a rede caso ocorra o rompimento dos cabos. No entanto, devido a interferências externas a empresa SNT, contratada para atender a AGEVAP, não pode entregar os 20mb conforme previsto inicialmente. Assim, para não ficar pendente a regularização, foi necessário reduzir o contrato para 10mb enquanto a empresa SNT trabalha para tentar resolver o problema e fornecer os 20mb contratado. Assim, atualmente, já está sendo entregue para a AGEVAP um link dedicado de 10mb de download e upload, dobrando a infraestrutura da AGEVAP de 10 para 20mb. Caso o link via cabo venha a cair, o link via rádio supre, automaticamente, a demanda de toda a AGEVAP.

A [Figura 3](#page-7-0) apresenta os equipamentos instalados para o fornecimento da internet: uma antena de rádio para captação do sinal e um Microtik RB750 para o gerenciamento dos 2 links de internet. Estes equipamentos, que são de propriedade da empresa fornecedora da internet, estão cedidos à AGEVAP enquanto durar o contrato de fornecimento do serviço.

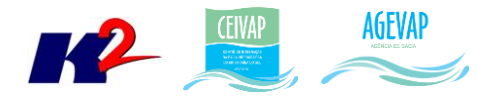

A [Figura 4](#page-7-1) apresenta um exemplo de teste de velocidade da internet contratada, fornecendo os 10mb para upload e download.

Em anexo a este relatório, seguemas notas ficais da taxa de instalação do serviço e das duas primeiras faturas já efetuadas.

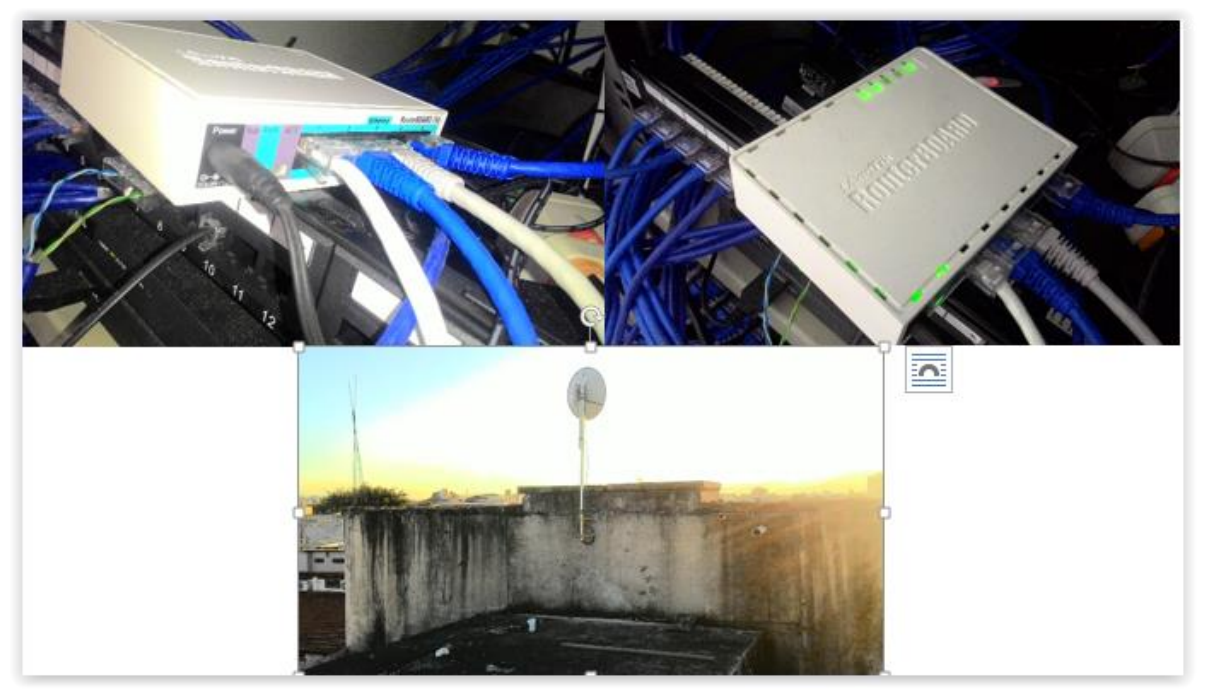

Figura 3 – Equipamentos da internet via rádio instalados na sede da AGEVAP

<span id="page-7-0"></span>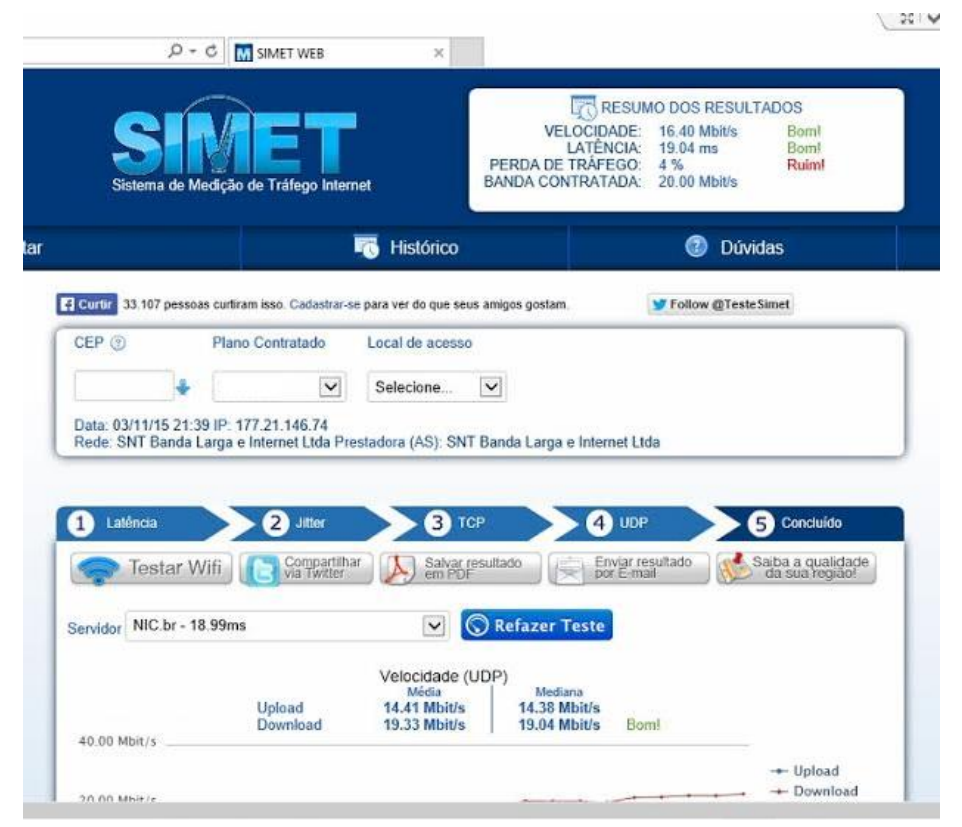

<span id="page-7-1"></span>Figura 4 – Exemplo de teste de velocidade da internet contratada

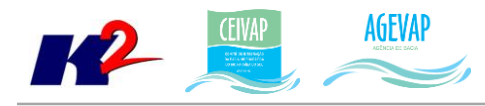

## <span id="page-8-0"></span>**3. Atividades Estruturantes**

A etapa estruturante do projeto SIGA-CEIVAP é composta de várias atividades que devem ser desenvolvidas de modo paralelo. As atividades previstas na etapa estruturante são:

- **I. Levantamento, sistematização e atualização das informações produzidas sobre a bacia;**
- **II. Apoio às atividades do CEIVAP, demais Comitês, Câmara Técnica Consultiva e Grupos de Trabalho;**
- **III. Auxílio na atualização e revisão do Plano de Recursos Hídricos da Bacia;**
- **IV. Geração de mapas temáticos;**
- **V. Processamento de dados geográficos;**
- **VI. Acompanhamento dos Pontos de Monitoramento e Controle da Bacia;**
- **VII. Acompanhamento das condições de operação dos reservatórios inseridos na bacia;**
- **VIII. Disponibilização digital do acervo bibliográfico do CEIVAP, demais Comitês e AGEVAP;**
- **IX. Sistematização e divulgação dos investimentos;**
- **X. Divulgação das informações através das páginas eletrônicas do CEIVAP, demais Comitês e AGEVAP;**
- **XI. Canal de interlocução com o CEIVAP, demais Comitês, AGEVAP e sociedade em geral;**
- **XII. Capacitação continuada e apresentação das atividades do SIGA-CEIVAP.**

Os resultados das atividades estruturantes desenvolvidas nesta décima etapa do projeto estão descritos nas subseções seguintes.

## <span id="page-8-1"></span>**3.1 Levantamento, sistematização e atualização das informações**

#### <span id="page-8-2"></span>**3.1.1 Descrição do produto**

O objetivo deste produto é realizar o levantamento das informações da bacia do rio Paraíba do Sul e sistematizá-las, devendo estas informações serem mantidas atualizadas. Em uma primeira etapa, estas informações foram fornecidas pela AGEVAP, que possuem um acervo digital e impresso sobre a bacia. Em uma segunda etapa, outros dados foram levantados junto às entidades de gestão de recursos hídricos, que disponibilizam conteúdo relevante e correlato.

#### <span id="page-8-3"></span>**3.1.2 Atividades realizadas nas etapas anteriores**

*1ª Etapa*: Iniciou-se com o fornecimento dos dados espaciais iniciais, pela AGEVAP, e pela análise das informações disponíveis.

Os dados iniciais disponibilizados foram:

 Banco de dados em formato ArcGis contendo diversos dados espaciais do Diagnóstico do Plano de Bacia do Rio Paraíba do Sul;

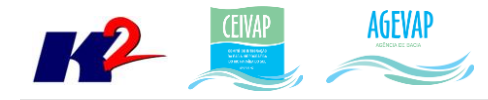

- Banco de dados de Saneamento, produzidos pela empresa CONEN Consultoria e Engenharia, contendo diversos dados espaciais.
- Diversos relatórios e documentos.

A partir do recebimento das informações, foi realizado um estudo com o objetivo de: a) identificar informações desatualizadas; b) identificar o padrão destas informações para possibilitar a modelagem do banco de dados; c) identificar quais seriam os produtos necessários para atingir o objetivo final do projeto. Com este estudo realizado foi possível estabelecer uma metodologia de revisão das informações disponíveis.

*2ª Etapa*: O levantamento, sistematização e atualização das informações foi continuado com o fornecimento dos dados espaciais, pela AGEVAP, e pela análise das informações disponíveis.

Também, foi necessário realizar duas reuniões com o objetivo de entender os futuros dados que serão recebidos, por contratos da AGEVAP, e que deverão ser incorporados ao banco de dados. As reuniões foram com o grupo do CAR – Cadastro Ambiental Rural e com a COHIDRO - Consultoria Estudos e Projetos S/C Ltda, contratada para elaborar a revisão do Plano de Bacia do CEIVAP.

*3ª Etapa*: Foi dada sequência, com maior ênfase, ao processo de análise das informações. Para isso, foi realizado um novo levantamento e gerado um relatório de toda base de dados disponível.

*4ª Etapa*: Foi realizado o levantamento de novos dados para garantir a versão mais atual das informações espaciais. Além dos dados espaciais, foram levantados dados históricos dos reservatórios da sala de situação. Para cada reservatório, foram adquiridas as informações desde 01/01/1995; estas informações também foram sistematizadas para possibilitar sua posterior inserção no sistema de monitoramento. Outros importantes dados levantados foram às informações do SNIS de saneamento, água e esgoto, de cada município da bacia.

*5ª Etapa*: Foi realizado o levantamento e processamento dos dados de "Estações", da Agência Nacional de Águas – ANA, e feita a publicação dos dados no SIGAWeb. Também, foram levantados os dados gerais dos comitês e disponibilizados no Observatório da bacia.

*6ª Etapa*: Na sexta etapa foram levantadas as seguintes informações: municípios limítrofes dos municípios da Bacia do Rio Paraíba do Sul; bandeiras/brasão de municípios; municípios com captações emergenciais; e metadados de diversas camadas.

*7ª Etapa*: Na sétima etapa foram levantadas as informações sobre caracterização fisiográfica, dados do SNIS e precipitação acumulada, do SISAM.

*8ª Etapa*: Foram levantadas as seguintes informações: SNIS resíduos - Operador (Observatório), PMGIRS (Observatório), IN016\_RS - Índice de coleta de lixo (%) (Observatório), Quantidade de RDO e RPU produzida (t/ano) (Observatório), IN028\_RS - Geração per capita (kg/hab/dia) (Observatório); Sistema Viário – Rodovias, Ferrovias, Hidrovias; Limites - Sedes Municipais.

*9ª Etapa*: Nesta etapa do projeto foram levantadas as seguintes informações: Demanda hídrica de irrigação – Cohidro (SIGA Web), Demanda hídrica de mineração – Cohidro (SIGA Web), Demanda hídrica industrial – Cohidro (SIGA Web), Demanda hídrica pecuária – Cohidro (SIGA Web), Barragem

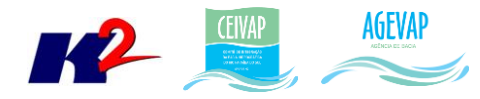

– Cohidro (SIGA Web); Indicadores de qualidade da água para as estações (Sala de Situação); Mananciais hídricos por município (Observatório); Outorgas (Observatório).

*10ª Etapa*: Nesta etapa do projeto, foi levantada a informação referente ao Limite físico da Bacia do Paraíba do Sul.

#### <span id="page-10-0"></span>**3.1.3 Atividades realizadas na 11ª Etapa**

Nesta etapa do projeto foram levantadas as informações referentes à ottobacias, balanço hídrico qualitativo, balanço hídrico quantitativo e área de contribuição hidrográfica da bacia do rio Paraíba do Sul, com seus respectivos metadados.

Os arquivos espaciais foram obtidos através do site da ANA – Agência Nacional de Águas [\(http://metadados.ana.gov.br/geonetwork/srv/pt/main.home\)](http://metadados.ana.gov.br/geonetwork/srv/pt/main.home). As informações já estão disponíveis no SIGA Web, com seus respectivos metadados. Maiores detalhes sobre as informações podem ser obtidos na seção "SIGA Web".

As figuras 5 a 8 apresentam exemplos das páginas onde foram levantadas as informações, na página web "Metadados" da ANA.

<span id="page-10-1"></span>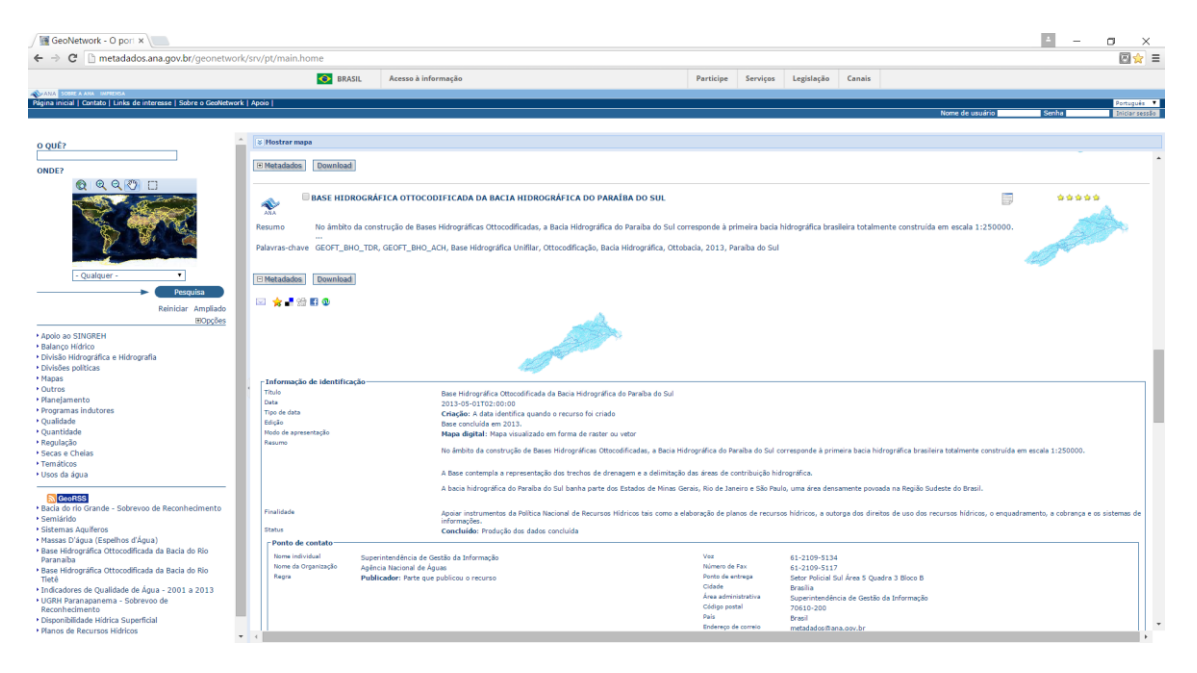

Figura 5 - Página da ANA com o shape de Ottocodificada

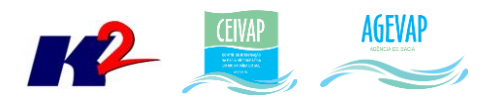

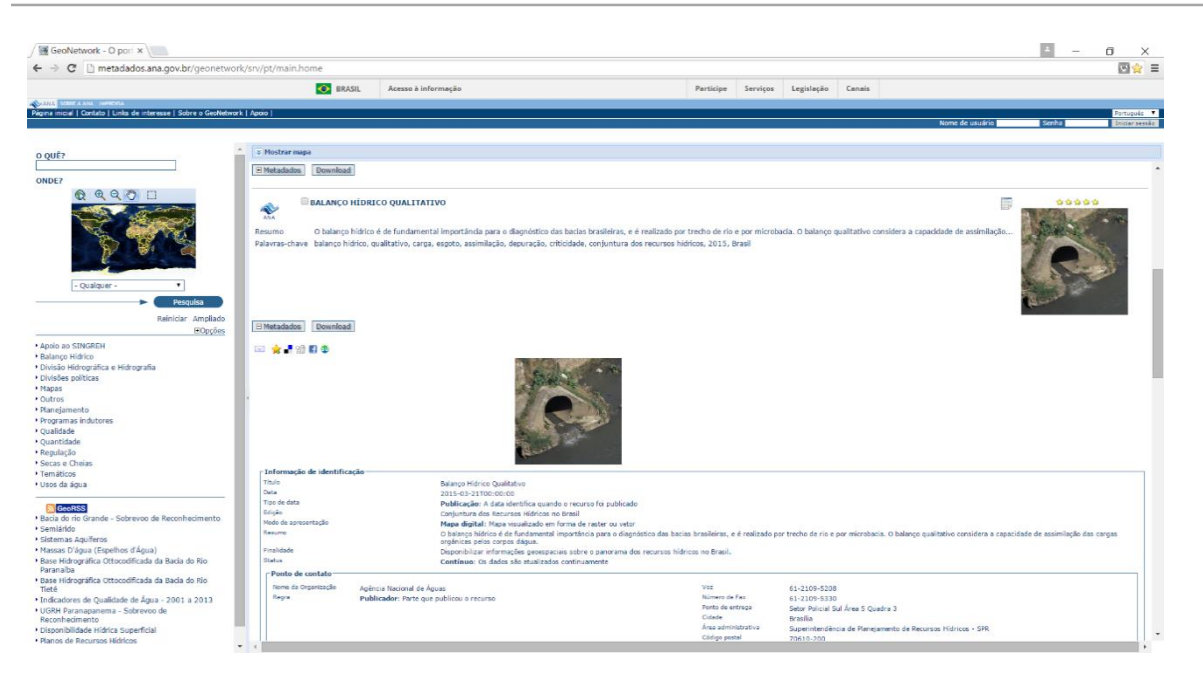

Figura 6 - Página da ANA com o *shape* de Balanço Hídrico Qualitativo

<span id="page-11-0"></span>

| GeoNetwork - O part x                                                                                      |                                 |                                                                                                    |                       |                                                             | f3                                                                                                    |
|----------------------------------------------------------------------------------------------------|---------------------------------|----------------------------------------------------------------------------------------------------|-----------------------|-------------------------------------------------------------|----------------------------------------------------------------------------------------------------|
| → C' □ metadados.ana.gov.br/geonetwork/srv/pt/main.home                                                    |                                 |                                                                                                    |                       |                                                             |                                                                                                    |
|                                                                                                    | <b>CO</b> BRASIL                | Acesso à informação                                                                                                    | Participe<br>Services | Legislação<br>Canais                                        |                                                                                                    |
| <b>ANARA CONTAINER MONDAY</b><br>Pigme iniquil   Contato   Links de interesse   Sobre o GeoNetwork   Apaio |                                 |                                                                                                    |                       |                                                             | Português T                                                                                                    |
|                                                                                                    |                                 |                                                                                                    |                       |                                                             | Nome de usuário<br>Senha<br>Initiar sessão                                                                                                    |
|                                                                                                    | <b>3 Mostrar mapa</b>           |                                                                                                    |                       |                                                             |                                                                                                    |
|                                                                                                    | Download<br>HMetadados          |                                                                                                    |                       |                                                             |                                                                                                    |
|                                                                                                    |                                 |                                                                                                    |                       |                                                             |                                                                                                    |
| $\odot$                                                                                                    |                                 | BALANCO HÍDRICO QUALI-QUANTITATIVO                                                                                                    |                       |                                                             | E<br>00000                                                                                                    |
|                                                                                                    | ÷                               |                                                                                                    |                       |                                                             |                                                                                                    |
|                                                                                                    | Resumo                          | O balanco hídrico é de fundamental importância para o diagnóstico das bacias brasileiras, e é realizado por trecho de rio e por microbacia. O balanco quantitativo é a relação entre as demandas |                       |                                                             |                                                                                                    |
|                                                                                                    | quanti                          |                                                                                                    |                       |                                                             |                                                                                                    |
|                                                                                                    |                                 | Palavras-chave balanço hidrico, quali-quantitativo, demanda, retirada, uso, carga, esgoto, assimilação, depuração, criticidade, conjuntura dos recursos hídricos, 2015, Brasil                   |                       |                                                             |                                                                                                    |
|                                                                                                    |                                 |                                                                                                    |                       |                                                             |                                                                                                    |
| - Qualquer -<br>٠                                                                                          |                                 |                                                                                                    |                       |                                                             |                                                                                                    |
|                                                                                                    | <b>El Metadados</b><br>Download |                                                                                                    |                       |                                                             |                                                                                                    |
| Pesquisa                                                                                                   | 国会通知服务                          |                                                                                                    |                       |                                                             |                                                                                                    |
| Reiniciar Ampliado                                                                                         |                                 |                                                                                                    |                       |                                                             |                                                                                                    |
| EOpções                                                                                                    |                                 |                                                                                                    |                       |                                                             |                                                                                                    |
| · Applo ap SINGREH                                                                                         |                                 |                                                                                                    |                       |                                                             |                                                                                                    |
| · Balanco Hidrico                                                                                          |                                 |                                                                                                    |                       |                                                             |                                                                                                    |
| · Divisão Hidrográfica e Hidrografia<br>· Divisões políticas                                               |                                 |                                                                                                    |                       |                                                             |                                                                                                    |
|                                                                                                    |                                 |                                                                                                    |                       |                                                             |                                                                                                    |
|                                                                                                    | Informação de identificação     |                                                                                                    |                       |                                                             |                                                                                                    |
| · Planejamento                                                                                             | Timda.                          | Balanco Hidrico Quali-Quantitativo                                                                                                    |                       |                                                             |                                                                                                    |
| · Programas indutores                                                                                      | Data                            | 2015-03-21T00:00:00                                                                                                    |                       |                                                             |                                                                                                    |
| · Qualidade                                                                                                | Tipo de data                    | Publicação: A data identifica quando o recurso foi publicado                                                                                                    |                       |                                                             |                                                                                                    |
| · Quantidade                                                                                               | Edição                          | Conjuntura dos Recursos Hidricos no Brasil                                                                                                    |                       |                                                             |                                                                                                    |
| · Regulação                                                                                                | Medo de apresentação            | Mapa digital: Mapa visualizado em forma de raster ou vetor                                                                                                    |                       |                                                             |                                                                                                    |
| · Secas e Cheias                                                                                           | Resurre                         |                                                                                                    |                       |                                                             | O balanco hidrico é de fundamental importância para o diagnóstico das bacias brasileiras, e é realizado por trecho de rio e por microbacia. O balanco quantitativo é a relação entre as demandas quantitativas estimadas |
| · Temáticos                                                                                                |                                 | sob o ponto de vista qualitativo e quantitativo.                                                                                                    |                       |                                                             | (vazões de retirada) e a disponibilidade hídrica. Já o balanço qualitativo considera a capacidade de assimilação dessas cargas pelos corpos dágua. O balanço quali-quantitativo é uma análise integrada da criticidade   |
| · Usos da água                                                                                             | Finalidade                      | Disponibilizar informações geoespaciais sobre o panorama dos recursos hídricos no Brasil.                                                                                                    |                       |                                                             |                                                                                                    |
|                                                                                                    | <b>Status</b>                   | Continuo: Os dados são atualizados continuamente                                                                                                    |                       |                                                             |                                                                                                    |
| <b>S</b> GeoRSS                                                                                            | -Ponto de contato               |                                                                                                    |                       |                                                             |                                                                                                    |
| · Bacia do rio Grande - Sobrevoo de Reconhecimento                                                         | Nome de Organização             |                                                                                                    | Vor                   |                                                             |                                                                                                    |
| · Semiárido                                                                                                | Regra                           | Agência Nacional de Aguas<br>Publicador: Parte que publicou o recurso                                                                                                    | Número de Fax         | 61-2109-5208<br>61-2109-5330                                |                                                                                                    |
| · Sistemas Aguilferos                                                                                      |                                 |                                                                                                    | Ponto de entrega      | Setor Policial Sul Área 5 Quadra 3                          |                                                                                                    |
| • Massas D'água (Espelhos d'Água)                                                                          |                                 |                                                                                                    | Cidade                | Drasilia.                                                   |                                                                                                    |
| · Base Hidrográfica Ottocodificada da Bacia do Rio                                                         |                                 |                                                                                                    | Area administrativa   | Superintendência de Planejamento de Recursos Hidricos - SPR |                                                                                                    |
| Paranaba                                                                                                   |                                 |                                                                                                    | Código pestal         | 70610-200                                                   |                                                                                                    |
| · Base Hidrográfica Ottocodificada da Bacia do Rio                                                         |                                 |                                                                                                    | Rais.                 | <b>Brand</b>                                                |                                                                                                    |
|                                                                                                    |                                 |                                                                                                    | Enderaco de correio   | metadados@ana.gov.br                                        |                                                                                                    |
| · Indicadores de Qualidade de Água - 2001 a 2013                                                           |                                 |                                                                                                    | a lat-forme           |                                                             |                                                                                                    |
| • UGRH Paranapanema - Sobrevoo de                                                                          | Ponto de contato                |                                                                                                    |                       |                                                             |                                                                                                    |
|                                                                                                    |                                 |                                                                                                    |                       |                                                             |                                                                                                    |
| Reconhecimento<br>· Disponibilidade Hidrica Superficial                                                    | Nome de Organização             | Agência Nacional de Águas                                                                                                    | Vor.                  | 61-2109-5208                                                |                                                                                                    |

<span id="page-11-1"></span>Figura 7 - Página da ANA com o shape de Balanço Hídrico Qualitativo

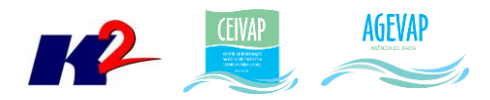

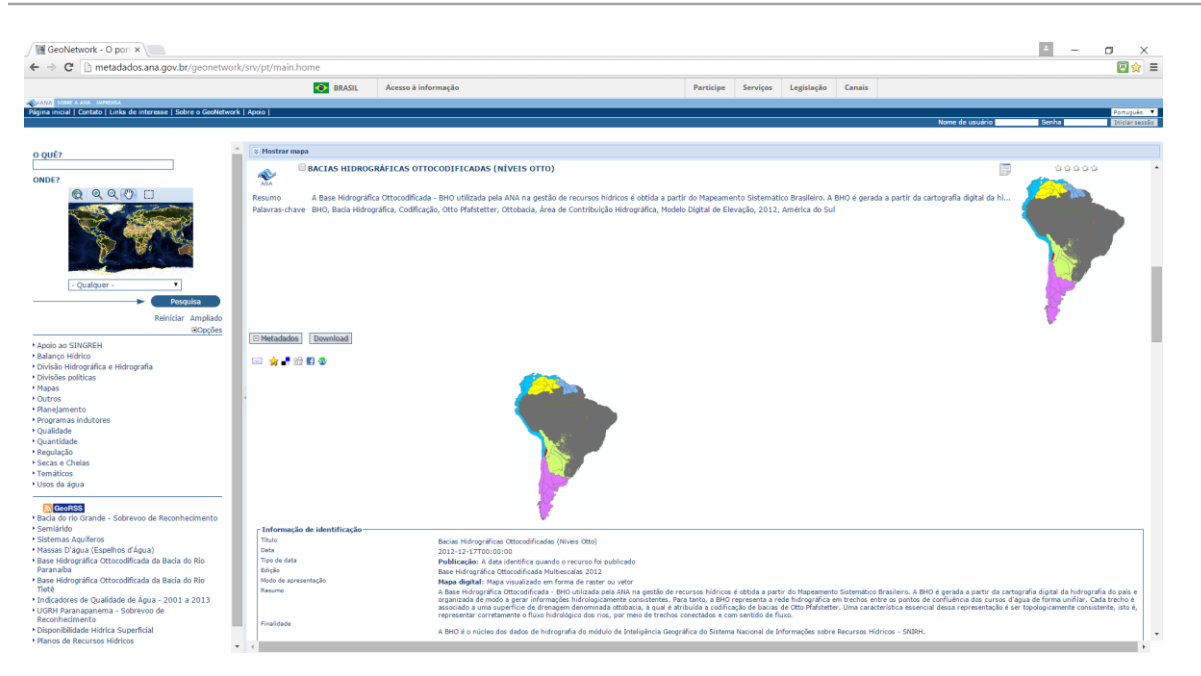

Figura 8 - Página da ANA com o *shape* da Área de Contribuição Hidrográfica – Nível 5

<span id="page-12-0"></span>Ainda, foram levantados junto às equipes CAR/CNARH da AGEVAP, os dados do Cadastro Ambiental Rural, foram recebidos 117 limites de propriedades juntamente com a documentação. Estas informações foram recebidas até a data de 09/12/2014, das equipes das Regiões Hidrográficas Médio Paraíba do Sul, Piabanha e Baixo Paraíba do Sul e Itabapoana.

A [Figura 9](#page-12-1) demonstra um exemplo dos dados levantados.

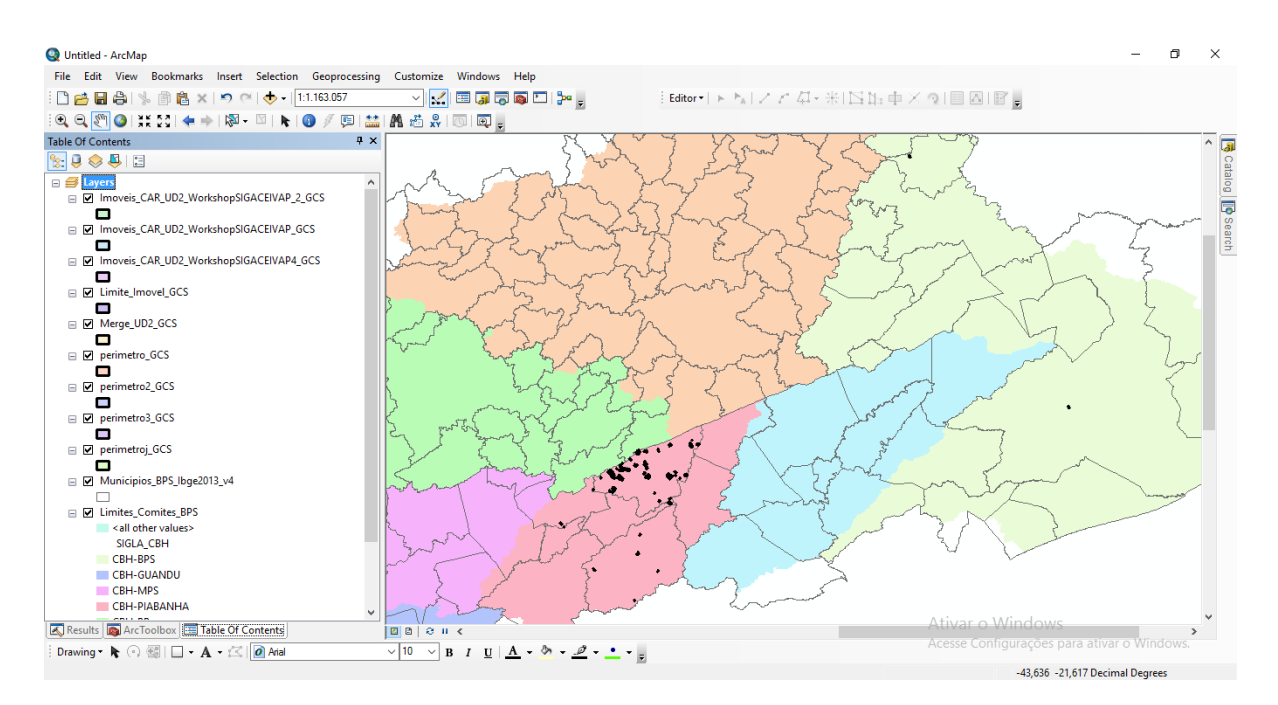

<span id="page-12-1"></span>Figura 9 - Exemplo dos dados recebidos do CAR - Cadastro Ambiental Rural

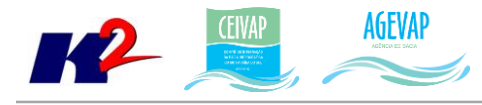

## <span id="page-13-0"></span>**3.2 Processamento de dados geográficos**

#### <span id="page-13-1"></span>**3.2.1 Descrição do produto**

Este produto tem como objetivo o processamento de dados geográficos, como criação, edição e análise, tanto de dados espaciais como não espaciais, das informações da bacia do rio Paraíba do Sul, conforme demanda do CEIVAP, demais Comitês e AGEVAP.

#### <span id="page-13-2"></span>**3.2.2 Atividades realizadas nas etapas anteriores**

*1ª Etapa*: A partir do trabalho inicial de sistematização das informações, foi possível identificar que os dados dos municípios do IBGE estavam desatualizados e não apresentavam informações importantes, quando comparado com o Anexo III do termo de referência. Assim, na primeira etapa, foi possível realizar a atualização destas informações.

*2ª Etapa*: Foi levantado e disponibilizado informações, por municípios, sobre os seguintes temas: PMSB - Planos Municipais de Saneamento Básico, PMGIRS - Planos Municipais de Gestão Integrada de Resíduos Sólidos, Índices de Perda de Água, Índices de Tratamento de Esgoto e Índices de Coleta de Esgoto.

*3ª Etapa*: Foi necessário realizar o processamento e atualização da base de dados sobre a situação dos municípios em relação aos índices de perda de água na distribuição, índices de coleta de esgoto e índices de tratamento de esgoto. Apesar de ter sido realizada a coleta da base de dados dos anos de 1995 a 2013, para todos os municípios da bacia, nesta etapa foi realizado o processamento relativo aos anos de 2008 e 2013. Este processamento incluiu os ajustes dos dados tabulares, a integração entre a base de dados de 2008 e 2013, o processo de ligação destas informações com os dados espaciais e a inclusão destas informações no banco de dados.

*4ª Etapa*: Foram processados na quarta etapa novos dados espaciais: hidrografia; reservatório; comitê da bacia; municípios; rodovias; sedes municipais; sub bacia; unidades hidrográficas estaduais e usinas hidrelétricas. Além disso, foram processados os dados históricos dos reservatórios do sistema de monitoramento e os dados de saneamento do SNIS – água e esgoto.

*5ª Etapa*: Na quinta etapa foram realizados os seguintes processamentos:

- Ajuste da tabela de atributos do arquivo shapefile de "Comitês";
- Ajuste da tabela de atributos do arquivo shapefile de "Reservatórios" de monitoramento da Bacia do Paraíba do Sul;
- Ajuste da tabela de atributos do arquivo shapefile "Estações";
- Ajuste de classificação (legenda) para publicação dos mapas: Cobertura Vegetal e Uso do Solo, Solos, Divisão Climática e Estações.

*6ª Etapa*: Foi realizado o processamento dos seguintes dados geográficos:

- Processamento de dados para geração dos municípios limítrofes;
- Criação de shapefile contento os municípios com Captações Emergenciais;

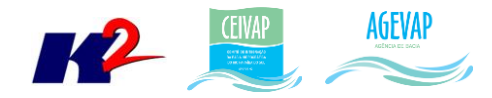

- Criação de shapefile contendo os municípios contemplados com PSA Hídrico;
- Criação de shapefile contendo municípios com PMGIRS adequados à Lei 12.305/10.

*7ª Etapa*: Foi realizado o processamento dos dados geográficos do Setor elétrico, Caracterização fisiográfica, SNIS e SISAM.

*8ª Etapa*: Foram processados os seguintes dados:

- **•** Sistema Viário
	- o Rodovias Ministério dos transportes (SIGA Web);
	- o Ferrovias Ministério dos transportes (SIGA Web);
	- o Hidrovias Ministério dos transportes (SIGA Web);
- **•** Limites
	- o Sedes Municipais SOS Gis br (SIGA Web);
- Criação de um diretório e tabela contendo todos os mapas temáticos (PDF) já criados;
- Criação da tabela contendo os dados espaciais publicados;
- Criação de um diretório contendo todos os espaciais que estão publicados;
- Levantamento de dados de Resíduos, do SNIS.

*9ª Etapa*: Nesta nona etapa foram processados os seguintes dados:

- Dados espaciais
	- o Demanda hídrica
		- Demanda hídrica de irrigação Cohidro (SIGA Web);
		- Demanda hídrica de mineração Cohidro (SIGA Web);
		- Demanda hídrica industrial Cohidro (SIGA Web);
		- Demanda hídrica pecuária Cohidro (SIGA Web);
	- o Barragem Cohidro (SIGA Web);
- Dados tabulares
	- o Mananciais hídricos por município (Observatório);
	- o Indicadores de qualidade da água para as estações (Sala de Situação);

#### *10ª Etapa*: Nesta décima etapa foram processados os seguintes dados:

- Qualidade da água (Sala de Situação);
	- o Tabela com os parâmetros e ano referente às estações que apresentaram dados históricos de qualidade da água, que são:
		- Santa Branca;
		- Pindamonhangaba;
		- Queluz;
		- Resende;
		- Volta Redonda;
		- Barra do Piraí;
		- Moura Brasil;
		- Paraibuna;
		- Rio Pomba;
		- Dois Rios;

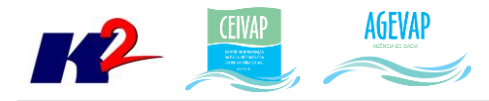

- Patrocínio de Muriaé;
- Rio Carangola;
- Cardoso Moreira;
- Campos- Ponte Municipal;
- Pindamonhangaba.
- Outorgas (Siga-Web);
- Limite físico da Bacia do Paraíba do Sul (Siga-Web).

#### <span id="page-15-0"></span>**3.2.3 Atividades realizadas na 11ª Etapa**

Nesta décima primeira etapa foram processados os seguintes dados:

- Ottobacias;
- Balanço Hídrico Qualitativo;
- Balanço Hídrico Quantitativo;
- Área de Contribuição Hidrográfica Nível 5;
- Investimentos CEIVAP;
- Dados do CAR Cadastro Ambiental Rural.

Para todos os dados espaciais listados foi necessário realizar os seguintes serviços:

- Ajuste de projeção/datum;
- Definição dos padrões e criação do arquivo de legenda (estilo);
- Criação de metadados.

As Figuras 10 a 13 apresentam um exemplo das informações espaciais já processadas.

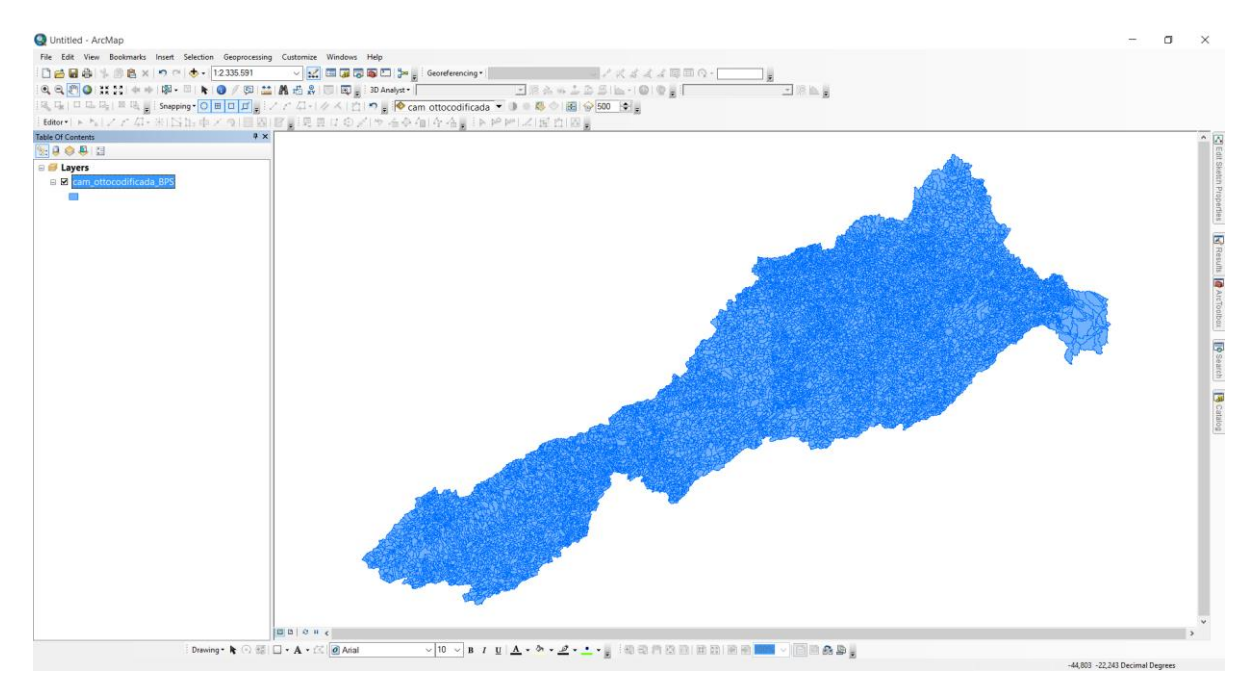

<span id="page-15-1"></span>Figura 10 - Exemplo de processamento do Shape de Ottobacias

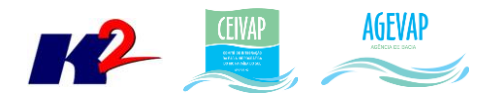

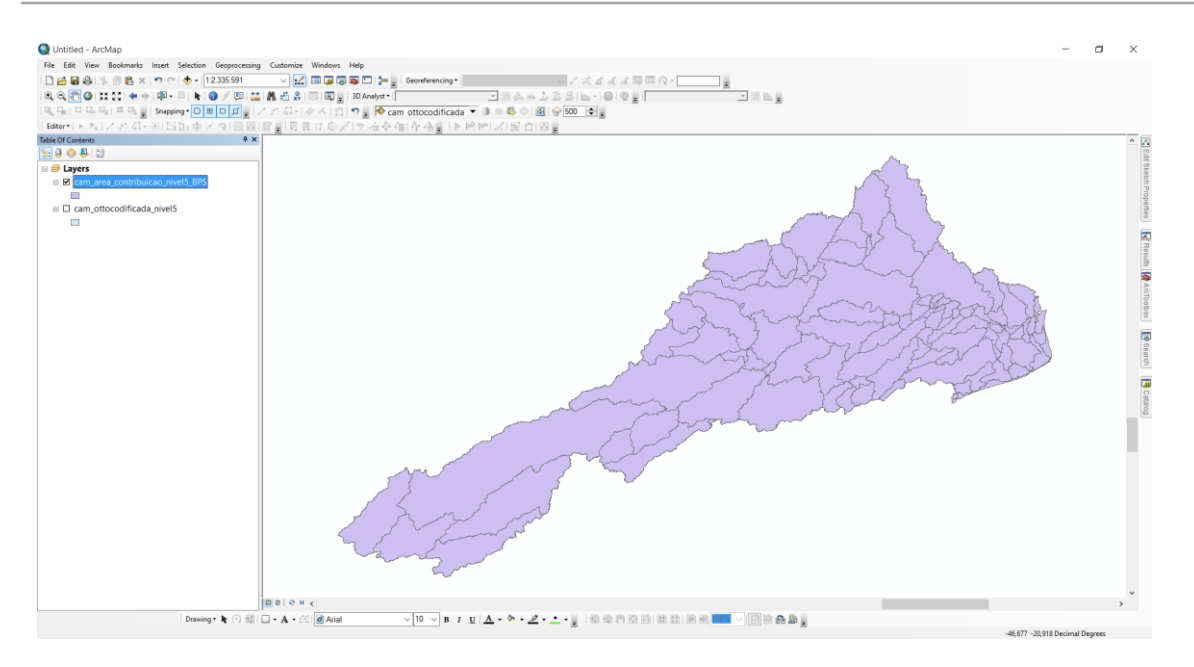

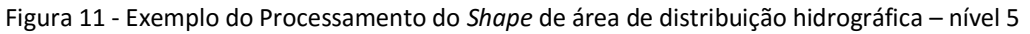

<span id="page-16-0"></span>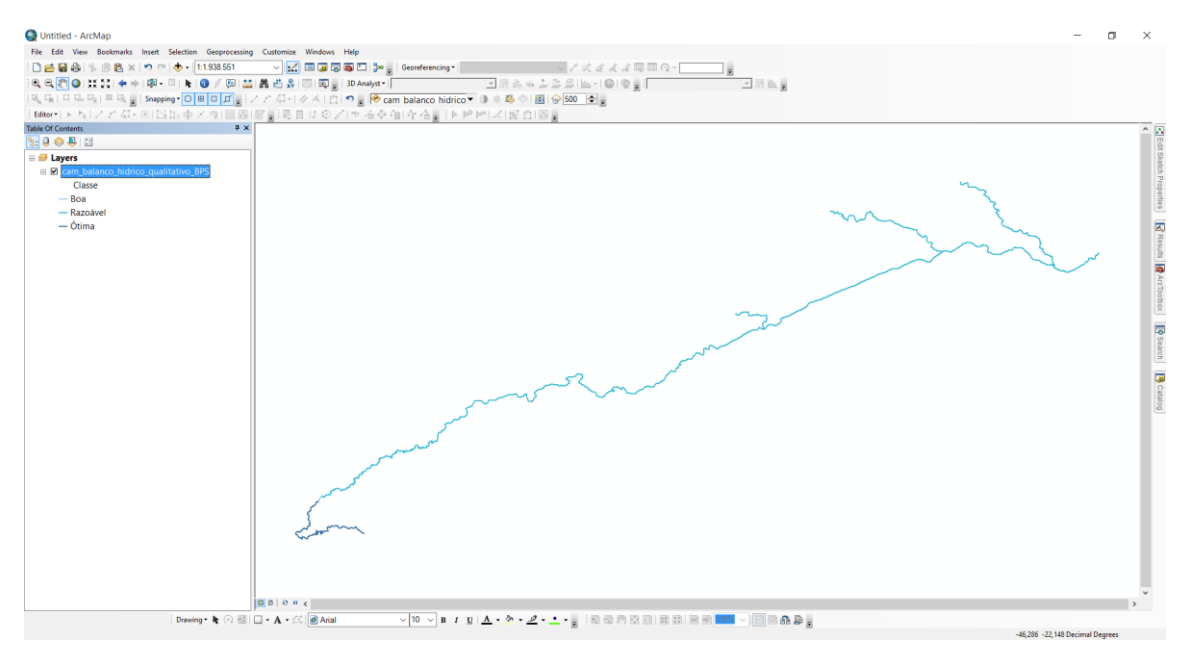

<span id="page-16-1"></span>Figura 12 - Exemplo do Processamento do *Shape* do balanço hídrico qualitativo

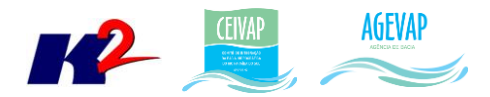

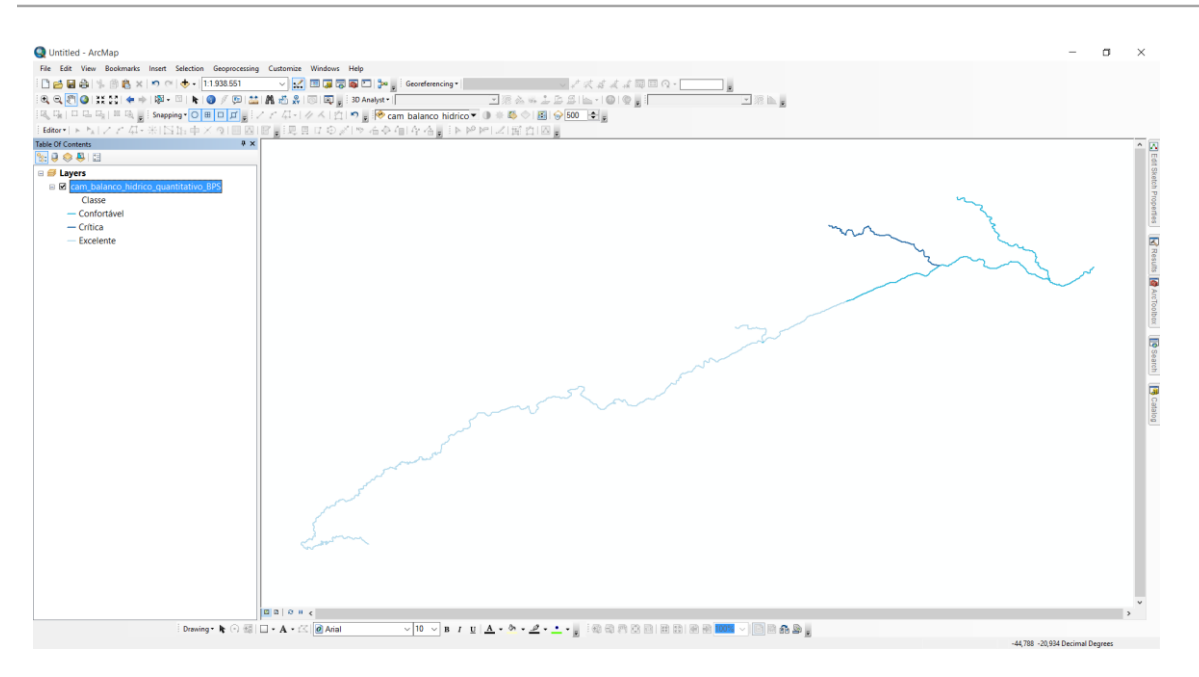

Figura 13 - Exemplo do Processamento do *Shape* do balanço hídrico quantitativo

<span id="page-17-0"></span>Para o processamento dos dados de investimento CEIVAP foi necessário o ajuste dos dados tabulares. Para distribuir o valor de um projeto por todos os municípios envolvidos, foi necessário dividir o valor do projeto por cada um, utilizando como ponderação a população do município. O resultado deste método é que os municípios maiores (maior população) ficaram com valor maior de investimento do que os municípios com menor população. Este procedimento foi realizado para cada projeto, individualmente, respeitando os municípios envolvidos no mesmo. Após esta etapa, foi necessário fazer a integração de todos os dados, para possibilitar a inclusão das informações no banco de dados.

Como exemplo do processamento, as figuras 14 e 15 apresentam, respectivamente, a tabela de dados contendo informações sobre os dados de investimentos da CEIVAP no formato original e as mesmas contendo os ajustes necessários para a publicação dos dados.

| AGEVAP<br><b>ACOMPANHAMENTO DE CONTRATOS</b> |                                                                                                    |                                                                                                    |                 |                   |                         |            |               |               |                      |              |                            |
|----------------------------------------------|----------------------------------------------------------------------------------------------------|----------------------------------------------------------------------------------------------------|-----------------|-------------------|-------------------------|------------|---------------|---------------|----------------------|--------------|----------------------------|
| Gerenciamento de Recursos Hídricos           |                                                                                                    |                                                                                                    |                 |                   |                         |            |               |               |                      |              |                            |
|                                              |                                                                                                    |                                                                                                    |                 |                   |                         |            |               |               |                      |              | Atualizado em outubro/2015 |
| <b>REGIÃO</b>                                | <b>PROJETO</b>                                                                                                    | <b>MUNICÍPIOS</b>                                                                                                    | <b>SITUAÇÃO</b> | <b>DATA DA</b>    | <b>DATA DA VIGÊNCIA</b> |            |               |               |                      |              |                            |
| <b>HIDROGRÁFICA</b>                          |                                                                                                    |                                                                                                    |                 | <b>ASSINATURA</b> | <b>Prevista</b>         | Atual      | <b>CEIVAP</b> | Contrapartida | <b>Outras Fontes</b> | <b>TOTAL</b> | Transferido                |
|                                              |                                                                                                    |                                                                                                    |                 |                   |                         |            |               |               |                      |              |                            |
| Bacia do<br>Paraíba do Sul                   | Monitoramento Ecotoxicológico Afluentes<br>Industriais                                                                                                    | Bacia do Rio Paraíba do Sul                                                                                          | Concluido       | 11/11/2005        | 11/11/2007              | 06/01/2009 | 120.994.10    | 0.00          | 0.00                 | 120.994.10   | 120.994,10                 |
| <b>R2Re RPSI</b>                             | Monitoramento Biológico de Espécies<br>Aquáticas Ameaçadas de Extinção na Bacia<br>do Rio Paraíba do Sul - Sistema Piloto e<br>Implementação de Plano de Ação | Itaocara, São Fidélis, Santo Antônio de<br>Pádua, Cambuci, Cantagalo, São Sebastião<br>do Alto, Santa Maria Madalena | Em andamento    | 16/07/2012        | 30/07/2015              | 29/02/2016 | 1.060.408.80  | 0.00          | 0.00                 | 1.060.408.80 | 982.259,56                 |
| <b>Bacia</b> do<br>Paraíba do Sul            | Elaboração e acompanhamento do Plano<br>de Comunicação Social                                                                                                 | Bacia do Rio Paraíba do Sul                                                                                          | Em andamento    | 26/08/2015        | 26/02/2016              | 26/02/2016 | 428.000,00    | 0.00          | 0.00                 | 428.000,00   | 0,00                       |
| Bacia do<br>Paraíba do Sul                   | Programa Educação Ambiental                                                                                                    | Bacia do Rio Paraíba do Sul                                                                                          | Concluído       | 10/11/2005        | 30/12/2006              | 30/12/2006 | 99.733.00     | 0.00          | 0,00                 | 99.733,00    | 99.733,00                  |

<span id="page-17-1"></span>Figura 14 - Dados de Investimento CEIVAP no formato original

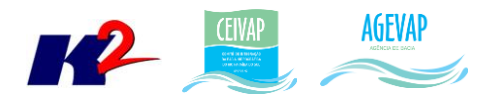

| COD MUN          | <b>MUNICIPIO</b>                    | tod comitCod bacia | <b>UF</b>    |     |        | COD UF POP 2010rcentual Valor Investimer | Nome Projeto                                                              | Fase      | Data Assinatura Projeto | Data Final Projeto | Valor transferido ate 10 2015 |
|------------------|-------------------------------------|--------------------|--------------|-----|--------|------------------------------------------|---------------------------------------------------------------------------|-----------|-------------------------|--------------------|-------------------------------|
| 3300159 Aperibé  |                                     |                    | 58 RJ        | 33  | 10215  |                                          | 0,117288348 Monitoramento Ecotoxicológico Afluentes Industriais Concluído |           | 11/11/2005              | 06/01/2009         | 141,91                        |
| 3300225 Areal    |                                     |                    | 58 RJ        | 33  | 11421  |                                          | 0.131135607 Monitoramento Ecotoxicológico Afluentes Industriais           | Concluido | 11/11/2005              | 06/01/2009         | 158,67                        |
|                  | 3300308 Barra do Pirai              | з                  | 58 RJ        | 33  | 94855  |                                          | 1.089122496 Monitoramento Ecotoxicológico Afluentes Industriais Concluído |           | 11/11/2005              | 06/01/2009         | 1.317.77                      |
|                  | 3300407 Barra Mansa                 |                    | 58 RJ        | 33  | 177861 |                                          | 2.042195101 Monitoramento Ecotoxicológico Afluentes Industriais Concluído |           | 11/11/2005              | 06/01/2009         | 2.470.94                      |
|                  | 3300506 Bom Jardim                  | 6.                 | 58 RJ        | 33  | 25398  |                                          | 0.291619136 Monitoramento Ecotoxicológico Afluentes Industriais Concluído |           | 11/11/2005              | 06/01/2009         | 352.84                        |
|                  | 3300902 Cambuci                     | я                  | 58 RJ        | 33  | 14829  |                                          | 0.170266169 Monitoramento Ecotoxicológico Afluentes Industriais Concluído |           | 11/11/2005              | 06/01/2009         | 206.01                        |
|                  | 3300936 Carapebus                   | я                  | 58 RJ        | -33 | 13348  |                                          | 0.153261368 Monitoramento Ecotoxicológico Afluentes Industriais Concluído |           | 11/11/2005              | 06/01/2009         | 185,44                        |
|                  | 3300951 Comendador Levy Gasparian   |                    | 58 RJ        | 33  | 8183   |                                          | 0.09395698 Monitoramento Ecotoxicológico Afluentes Industriais Concluído  |           | 11/11/2005              | 06/01/2009         | 113,68                        |
|                  | 3301009 Campos dos Govtacazes       | 8                  | 58 RJ        | 33  | 463545 |                                          | 5.322410916 Monitoramento Ecotoxicológico Afluentes Industriais           | Concluido | 11/11/2005              | 06/01/2009         | 6,439,80                      |
|                  | 3301108 Cantagalo                   | 6                  | 58 RJ        | 33  | 19826  |                                          | 0.227641586 Monitoramento Ecotoxicológico Afluentes Industriais           | Concluido | 11/11/2005              | 06/01/2009         | 275.43                        |
|                  | 3301157 Cardoso Moreira             | я                  | 58 RJ        | 33  | 12540  |                                          | 0.143983934 Monitoramento Ecotoxicológico Afluentes Industriais Concluído |           | 11/11/2005              | 06/01/2009         | 174.21                        |
| 3301207 Carmo    |                                     | Б                  | 58 RJ        | 33  | 17439  |                                          | 0.200234117 Monitoramento Ecotoxicológico Afluentes Industriais Concluído |           | 11/11/2005              | 06/01/2009         | 242.27                        |
|                  | 3301405 Conceição de Macabu         | я                  | 58 RJ        | 33  | 21200  |                                          | 0.243417816 Monitoramento Ecotoxicológico Afluentes Industriais Concluído |           | 11/11/2005              | 06/01/2009         | 294.52                        |
|                  | 3301504 Cordeiro                    | к                  | 58 RJ        | 33  | 20403  |                                          | 0.234266684 Monitoramento Ecotoxicológico Afluentes Industriais Concluído |           | 11/11/2005              | 06/01/2009         | 283,45                        |
|                  | 3301603 Duas Barras                 | 6                  | 58 RJ        | 33  | 10933  |                                          | 0.125532405 Monitoramento Ecotoxicológico Afluentes Industriais Concluído |           | 11/11/2005              | 06/01/2009         | 151,89                        |
|                  | 3301801 Engenheiro Paulo de Frontin | 3.                 | 58 RJ        | 33  | 13239  |                                          | 0.152009833 Monitoramento Ecotoxicológico Afluentes Industriais           | Concluido | 11/11/2005              | 06/01/2009         | 183.92                        |
| 3302056 Italya   |                                     | 8                  | 58 RJ        | 33  | 14027  |                                          | 0.161057627 Monitoramento Ecotoxicológico Afluentes Industriais Concluído |           | 11/11/2005              | 06/01/2009         | 194.87                        |
|                  | 3302106 Itaocara                    |                    | 58 RJ        | 33  | 22902  |                                          | 0.262960133 Monitoramento Ecotoxicológico Afluentes Industriais Concluído |           | 11/11/2005              | 06/01/2009         | 318.17                        |
|                  | 3302205 Itaperuna                   | R.                 | 58 RJ        | 33  | 95876  |                                          | 1.10084559 Monitoramento Ecotoxicológico Afluentes Industriais Concluído  |           | 11/11/2005              | 06/01/2009         | 1.331.96                      |
| 3302254 Itatiaia |                                     |                    | 58 RJ        | 33  | 28852  |                                          | 0.331277869 Monitoramento Ecotoxicológico Afluentes Industriais Concluído |           | 11/11/2005              | 06/01/2009         | 400,83                        |
|                  | 3302304 Laje do Muriaé              | я                  | 58 RJ        | 33  | 7491   |                                          | 0.086011456 Monitoramento Ecotoxicológico Afluentes Industriais Concluído |           | 11/11/2005              | 06/01/2009         | 104,07                        |
| 3302452 Macuco   |                                     | 6.                 | 58 RJ        | 33  | 5269   |                                          | 0.060498513 Monitoramento Ecotoxicológico Afluentes Industriais           | Concluido | 11/11/2005              | 06/01/2009         | 73,20                         |
| 3302809 Mendes   |                                     | 3.                 | 58 RJ        | 33  | 17940  |                                          | 0.205986586 Monitoramento Ecotoxicológico Afluentes Industriais Concluído |           | 11/11/2005              | 06/01/2009         | 249.23                        |
|                  | 3302908 Misuel Pereira              | в                  | 58 RJ        | 33  | 24647  |                                          | 0.282996175 Monitoramento Ecotoxicológico Afluentes Industriais Concluído |           | 11/11/2005              | 06/01/2009         | 342.41                        |
|                  | 3303005 Miracema                    |                    | 58 RJ        | 33  | 26829  |                                          | 0.308049839 Monitoramento Ecotoxicológico Afluentes Industriais Concluído |           | 11/11/2005              | 06/01/2009         | 372,72                        |
|                  | 3303104 Natividade                  | я                  | 58 RJ        | 33. | 15077  |                                          | 0.173113699 Monitoramento Ecotoxicológico Afluentes Industriais Concluído |           | 11/11/2005              | 06/01/2009         | 209.46                        |
|                  | 3303401 Nova Friburen               |                    | <b>SR RI</b> |     | 182016 |                                          | 2.089902696 Monitoramento Frotoxicológico Afluentes Industriais Concluído |           | 11/11/2005              | 06/01/2009         | 2.528.66                      |

Figura 15 - Dados de investimentos CEIVAP processados

<span id="page-18-0"></span>Para o processamento dos dados do CAR – Cadastro Ambiental Rural, foram realizados os seguintes processamentos:

- Padronização de diretórios para obter o padrão "UF/Código Município/Propriedade". Nem todos os dados vieram no padrão exato, sugerido no documento disponibilizado no workshop. Assim, foram necessários pequenos ajustes de diretórios;
- Ajuste de projeção cartográfica para os limites de propriedades;
- Junção de todos os limites de propriedade em um arquivo único, possibilitando sua posterior publicação e consulta.
- Inserção do LINK na tabela de atributos, para que o usuário (administrador) da AGEVAP possa ter acesso aos documentos do CAR.

O resultado do processamento está apresentado na [Figura 16.](#page-18-1)

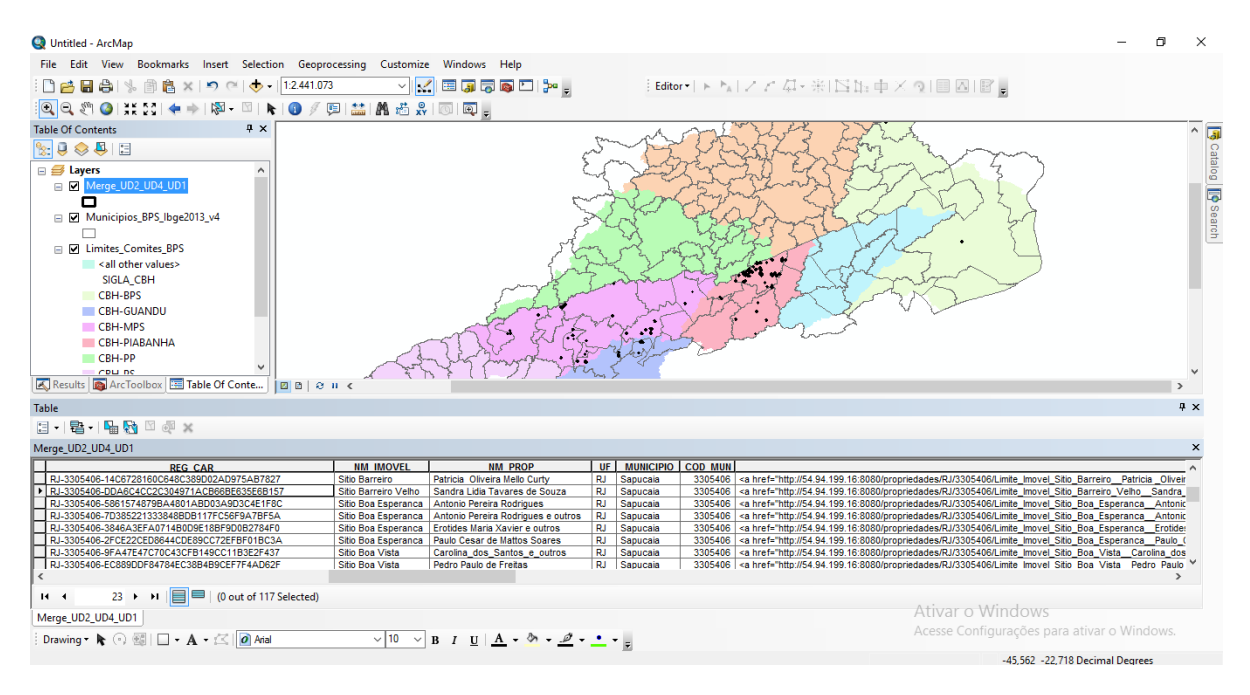

<span id="page-18-1"></span>Figura 16 - Processamento dos Dados do CAR

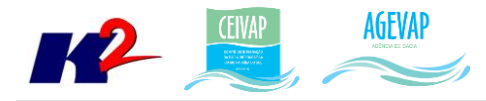

### <span id="page-19-0"></span>**3.3 Elaboração de mapas temáticos**

#### <span id="page-19-1"></span>**3.3.1 Descrição do produto**

O objetivo deste produto é gerar mapas de temas relevantes para auxiliar o processo de gestão da bacia. Os mapas possibilitarão, tanto aos comitês quanto a sociedade, verificar informações qualitativas e quantitativas da bacia de modo simples e organizado.

#### <span id="page-19-2"></span>**3.3.2 Atividades realizadas nas etapas anteriores**

*1ª Etapa*: A elaboração de mapas temáticos teve início a partir da 2ª etapa.

*2ª Etapa*: Foram criados alguns mapas temáticos. Os mapas temáticos criados nesta etapa foram: Planos Municipais de Saneamento Básico, Planos Municipais de Gestão Integrada de Resíduos Sólidos, Índices de Perda de Água – Faturamento, Índices de Coleta de Esgoto, Índices de Tratamento de Esgoto.

*3ª Etapa*: Com o processamento dos dados do SNIS contendo informações sobre os índices de perda de água na distribuição de 2008 e 2013, índices de coleta de esgoto de 2008 e índices de tratamento de esgoto de 2008 foi possível a elaboração de novos mapas temáticos para publicação no SIGA Web.

*4ª Etapa*: Foram gerados 5 mapas temáticos, sendo eles: mapa de localização da Bacia, Reservatórios e Pontos de Controle; Mapa de localização dos municípios; Mapa de localização dos comitês e Mapa de limite da bacia por UF.

*5ª Etapa*: Foram gerados e disponibilizados no SIGA Web 4 novos mapas temáticos: Divisão Climática da Bacia do Rio Paraíba do Sul; Cobertura Vegetal e Uso do Solo; Classificação de Solos da Bacia do Rio Paraíba do Sul e Estações da Bacia do Rio Paraíba do Sul.

*6ª Etapa*: Nesta etapa foram gerados seis mapas temáticos, são eles: Captações Emergenciais: Número de Ações; Captações Emergenciais: Status das Ações; Captações Emergenciais: Tipos de Ações; Municípios contemplados com PSA Hídrico; Municípios com PMSB e PMGIRS e Municípios com PMGIRS adequado à Lei 12.305/10.

*7ª Etapa*: Nesta etapa foram gerados oito mapas temáticos: Unidades de Conservação; Setor Elétrico; Geologia; Geomorfologia; População Total; PIB per capita; IDHM e Densidade Demográfica. No SIGA Web foram inseridas, também, as camadas de população urbana e rural, e população de homens e mulheres.

*8ª Etapa*: Nesta etapa foram gerados os mapas temáticos logístico (sistema viário) e sedes municipais.

*9ª Etapa*: Nesta etapa foram gerados os mapas temáticos de barragens da Bacia do Rio Paraíba do Sul; demanda hídrica para setor industrial; demanda hídrica para mineração; demanda hídrica para pecuária; demanda hídrica de irrigação.

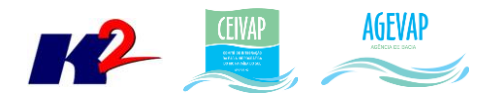

*10ª Etapa*: Nesta etapa foram gerados os mapas temáticos de outorgas de pontos de Captação; de outorgas de pontos de Lançamento; de outorgas de uso não consuntivo; Índice de atendimento total de lixo – 2008; Índice de atendimento total de lixo – 2013; Índice de coleta de lixo – 2008; Índice de coleta de lixo – 2013; Quantidade de RDO e RPU produzida ; Índice de coleta seletiva de lixo – 2008; Índice de coleta seletiva de lixo – 2013; Geração de lixo per capta – 2008; Geração de lixo per capta – 2013.

#### <span id="page-20-0"></span>**3.3.3 Atividades realizadas na 11ª Etapa**

Nesta etapa foram gerados os seguintes mapas temáticos:

- Mapa de Ottobacias;
- Mapa de Balanço Hídrico Quantitativo;
- Mapa de Balanço Hídrico Qualitativo;
- CAR Limite dos Imóveis.

É importante ressaltar que a geração dos mapas temáticos sucede às etapas de aquisição, sistematização e processamentos dos dados, conforme apresentados anteriormente. Todos os mapas criados foram disponibilizados em layout padrão, para impressão, e no SIGA Web.

As Figuras 17 a 20 apresentam os mapas criados na décima primeira etapa do projeto.

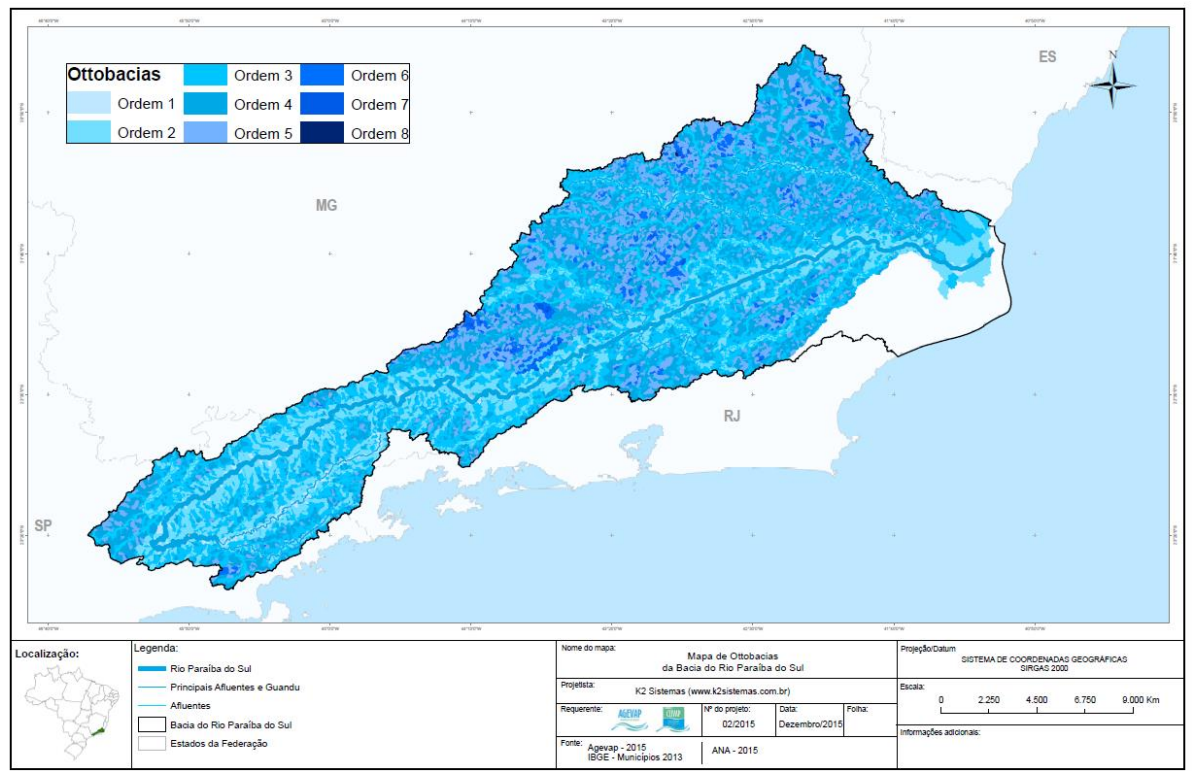

<span id="page-20-1"></span>Figura 17 - Mapa de Ottobacias

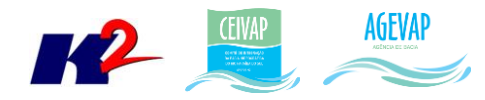

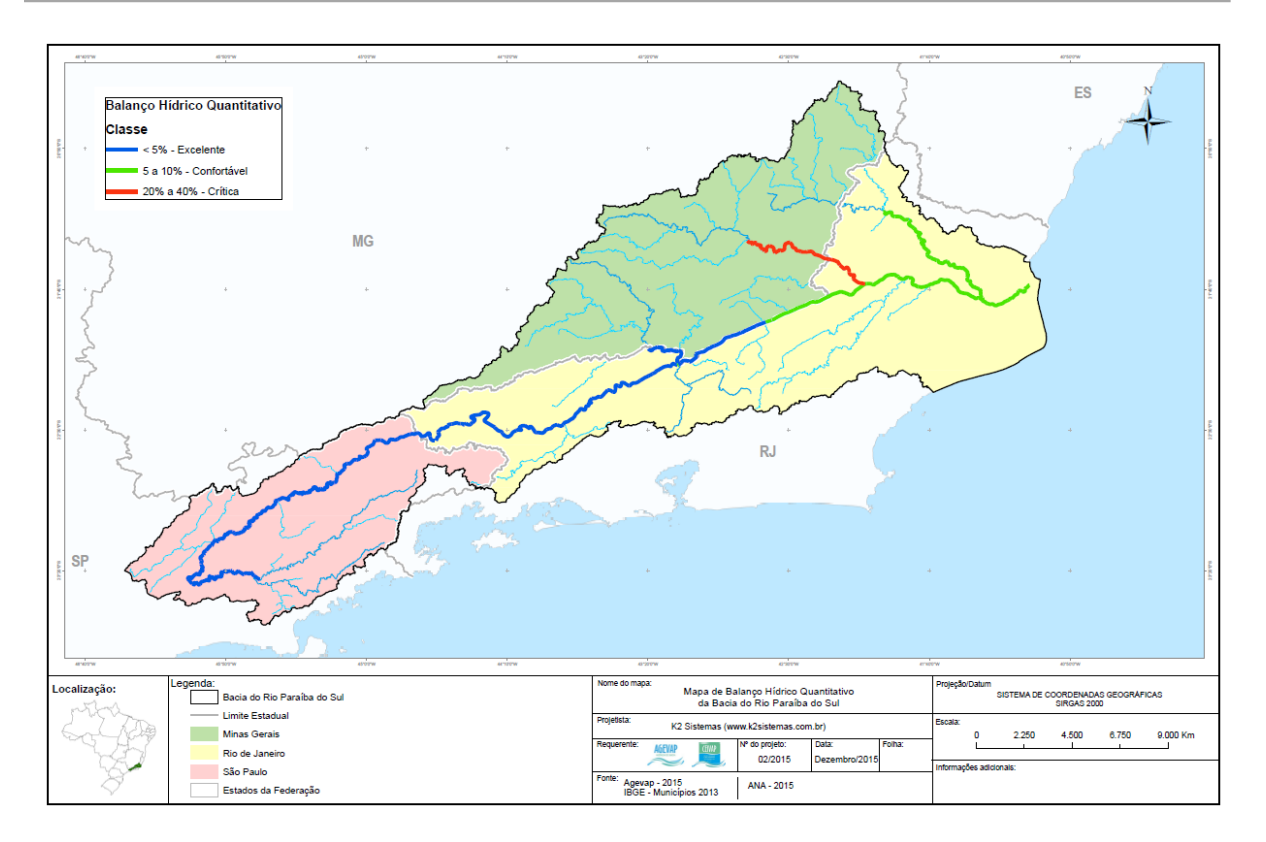

Figura 18 - Mapa de Balanço Hídrico Quantitativo

<span id="page-21-0"></span>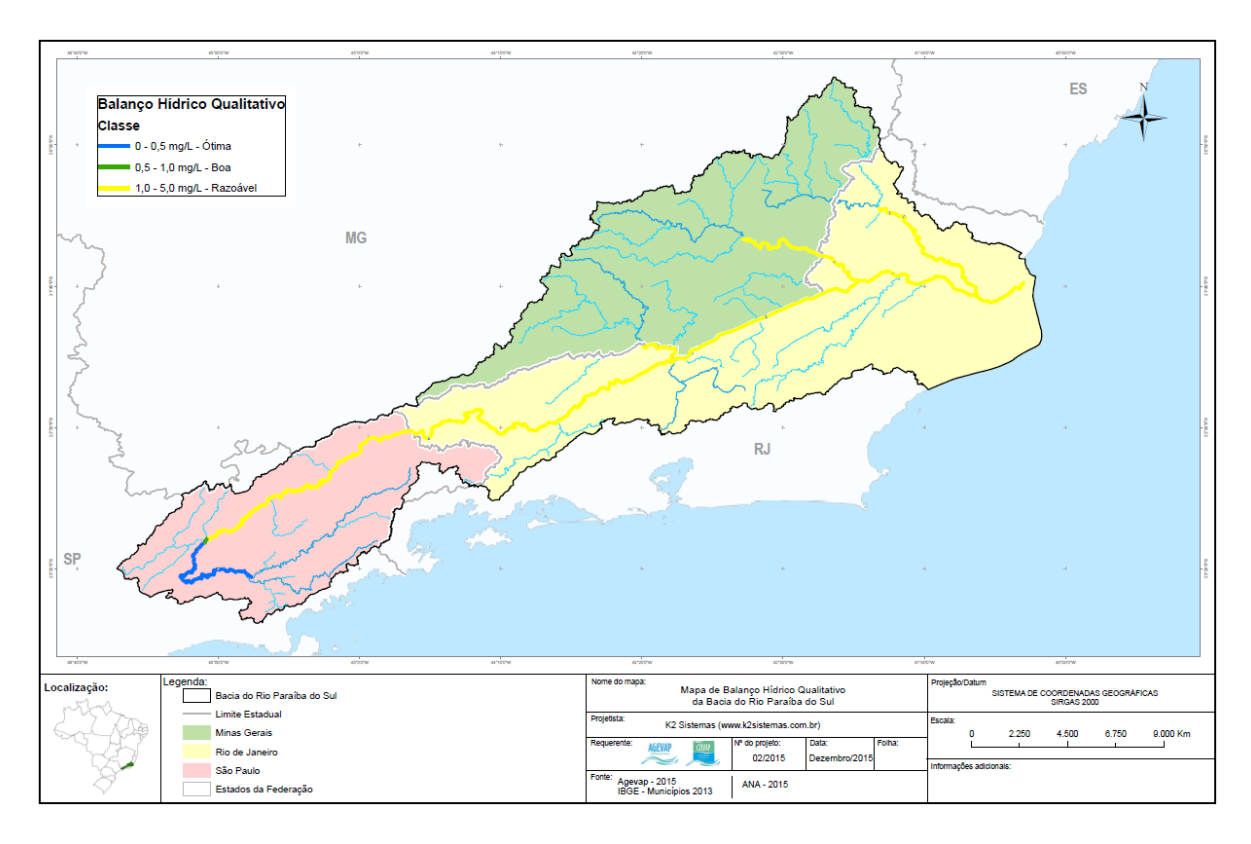

<span id="page-21-1"></span>Figura 19 - Mapa de Balanço Hídrico Qualitativo

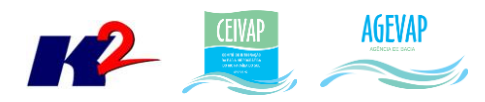

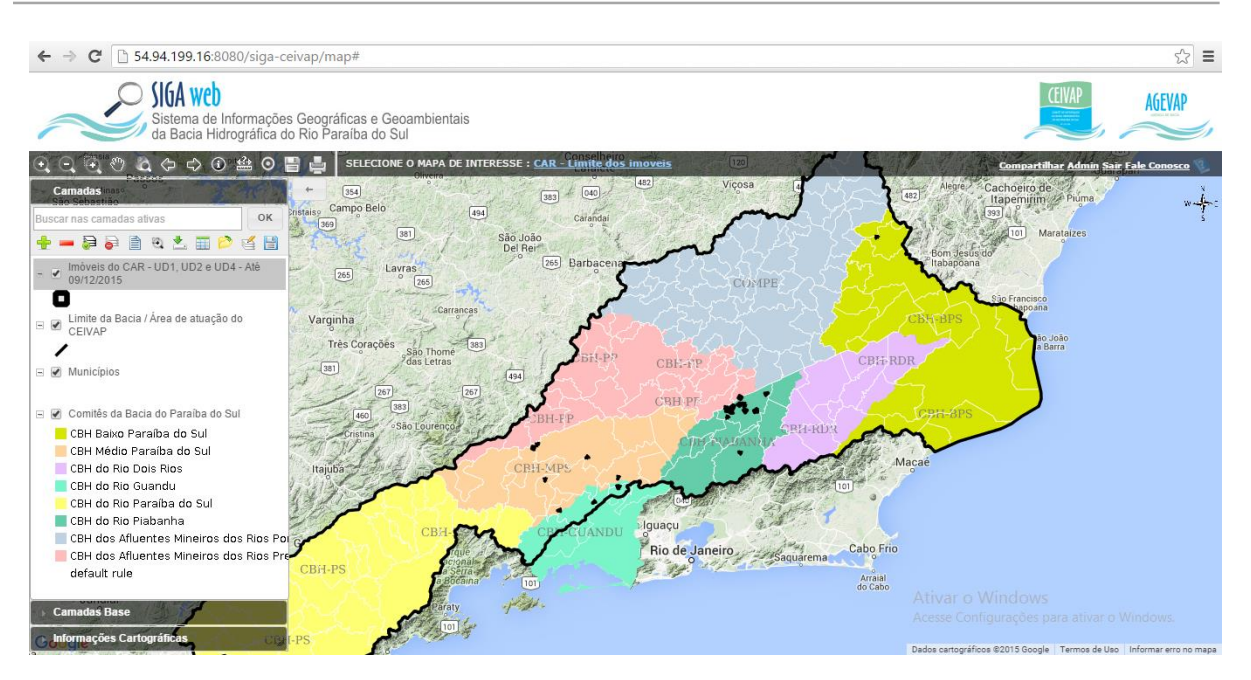

23

Figura 20 - Mapa do CAR - Limite dos Imóveis

## <span id="page-22-3"></span><span id="page-22-0"></span>**3.4 Banco de Dados**

#### <span id="page-22-1"></span>**3.4.1 Descrição do produto**

O objetivo deste produto é a criação de um Banco de Dados único e centralizado do projeto do SIGA-CEIVAP, contendo as informações mais atualizadas e sistematizadas. Este banco de dados permitirá a gestão centralizada das informações, a não duplicação de informações, a manutenção da versão mais atual dos dados, e o compartilhamento das informações por todos os sistemas e serviços.

#### <span id="page-22-2"></span>**3.4.2 Atividades realizadas nas etapas anteriores**

*1ª Etapa*: Iniciou-se o processo de modelagem do banco de dados.

*2ª Etapa*: Foi necessário a criação de uma versão preliminar do banco para possibilitar o armazenamento das informações do sistema de monitoramento e dos dados utilizados pelo SIGA Web e pelo Observatório.

*3ª Etapa*: Foram inseridos no banco de dados novas tabelas contendo informações do SNIS e novas tabelas para ampliação das informações do sistema de monitoramento e observatório.

*4ª Etapa*: Além das novas tabelas criadas para armazenar informações do sistema de monitoramento e observatório, o banco de dados do SIGA-CEIVAP foi atualizado com as seguintes informações: Inclusão dos dados históricos dos reservatórios; Inclusão dos dados históricos de saneamento do SNIS, água e esgoto; Dados espaciais: limite de comitês, unidades hidro estaduais, limite da bacia por UF e hidrografia escala 1:1.000.000.

*5ª Etapa*: Foram inseridas as informações telemétricas de estações, utilizadas pelo sistema de monitoramento e os dados relacionados aos mapas: Estações; Cobertura vegetal e uso do solo; Solos; Divisão climática bacia do rio Paraíba do Sul.

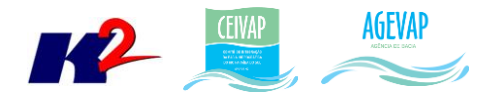

*6ª Etapa*: Nesta etapa foram inseridas ou atualizadas as tabelas no Banco de Dados. Entre elas: Municípios Limítrofes; Estações; Captações Emergenciais; Municípios contemplados com PSA Hídrico; Municípios com PMSB e PMGIRS; Municípios com PMGIRS adequado à Lei 12.305/10.

*7ª Etapa*: Nesta etapa foram inseridas ou atualizadas as tabelas no Banco de Dados. Entre elas: Centrais Geradoras, Distribuidoras de Energia Elétrica, Pequenas Centrais Hidrelétricas, Termoelétricas, usinas Hidrelétricas, Geologia, Geomorfologia, Unidades de Conservação, Aquíferos e domínios hidrogeológicos, Indicador do SNIS e Indicador do SISAM.

*8ª Etapa*: Na oitava etapa, foram inseridas as tabelas de sistema viário, limites e SNIS resíduos

*9ª Etapa*: As tabelas inseridas nesta etapa foram, Demanda hídrica de irrigação; Demanda hídrica de mineração; Demanda hídrica industrial; Demanda hídrica pecuária; Barragens e Mananciais.

*10ª Etapa*: As tabelas inseridas nesta etapa foram: Limite físico da Bacia do Paraíba do Sul; Outorgas de Pontos de Captação; Outorgas de Pontos de Lançamento; Outorgas de uso não consultivo.

#### <span id="page-23-0"></span>**3.4.3 Atividades realizadas na 11ª Etapa**

A cada etapa do projeto o banco de dados é alimentado com novas informações. Na décima primeira etapa, foram inseridas as tabelas relacionadas aos dados apresentados nas seções "[3.1](#page-8-1)  [Levantamento, sistematização e atualização das informações](#page-8-1)" e "[3.2 Processamento de dados](#page-13-0)  [geográficos](#page-13-0)". As tabelas inseridas ou atualizadas no Banco de Dados foram:

- Ottobacias;
- Balanço Hídrico:
	- **-** Quantitativo;
	- **•** Oualitativo:
- CAR Limite dos Imóveis.

A [Figura 21](#page-24-3) apresenta as novas tabelas inseridas no banco de dados do projeto SIGA-CEIVAP. À esquerda da figura é possível verificar as novas tabelas espaciais, à direita é possível verificar um exemplo da tabela de balanço hídrico qualitativo, adicionada ao banco.

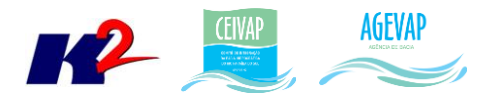

| <b>CP</b> pgAdmin III                                      |                         |                                                                                                    |                      |                                                                                                    |            |    |                           |             |  |  |  |  |
|------------------------------------------------------------|-------------------------|----------------------------------------------------------------------------------------------------|----------------------|----------------------------------------------------------------------------------------------------|------------|----|---------------------------|-------------|--|--|--|--|
| Edit Plugins View Tools Help<br>File                       |                         |                                                                                                    |                      |                                                                                                    |            |    |                           |             |  |  |  |  |
| <b>MODERAM.Y?</b>                                          |                         |                                                                                                    |                      |                                                                                                    |            |    |                           |             |  |  |  |  |
| Object browser                                             |                         | Statistics<br>Properties                                                                           | Dependencies         | Dependents                                                                                                    |            |    |                           |             |  |  |  |  |
| $\Box$ Tables (151)                                        | $\hat{\mathbf{r}}$      |                                                                                                    |                      |                                                                                                    |            |    |                           |             |  |  |  |  |
| (i) III alertacontrole                                     | Property                |                                                                                                    | Value                |                                                                                                    |            |    |                           |             |  |  |  |  |
| 第-同<br>banco                                               | Name                    |                                                                                                    |                      | cam balanco hidrico qualitativo bps                                                                                 |            |    |                           |             |  |  |  |  |
| boletimdiarioarquivo                                       | OID                     |                                                                                                    | 86707                |                                                                                                    |            |    |                           |             |  |  |  |  |
| El-III cam aquiferos e dominios hidrogeologicos            |                         | Owner                                                                                              |                      | postgres                                                                                                    |            |    |                           |             |  |  |  |  |
| [4] [1] cam area contribuicao nivel\$ bos                  |                         | Tablespace                                                                                         |                      | pg default                                                                                                    |            |    |                           |             |  |  |  |  |
| a) cam areas de fauna de mamíferos aves repteis e anfibios | $\epsilon$              |                                                                                                    |                      |                                                                                                    |            |    |                           |             |  |  |  |  |
| 由一层<br>cam bacia por uf<br>cam bacia ps limite             |                         |                                                                                                    |                      |                                                                                                    |            |    |                           |             |  |  |  |  |
| 由一同<br>E - IT cam balanco hidrico qualitativo bps          | SQL pane                |                                                                                                    |                      |                                                                                                    |            |    |                           |             |  |  |  |  |
| [4] [1] cam_balanco_hidrico_quantitativo_bps               |                         | Edit Data - BD siga (54.94.199.16:5432) - siga-ceivap - public.cam_balanco_hidrico_qualitativo_bps |                      |                                                                                                    |            |    |                           |             |  |  |  |  |
| (+)-Itt) cam barragem                                      |                         |                                                                                                    |                      |                                                                                                    |            |    |                           |             |  |  |  |  |
| 第-同<br>cam captacoes emergenciais maio2015                 | File                    |                                                                                                    | Edit View Tools Help |                                                                                                    |            |    |                           |             |  |  |  |  |
| cam captacoes emergenciais maio20152                       | ■                       | 龜                                                                                                  | 6<br>带               | Y.<br>100 rows                                                                                                    | $\sim$     |    |                           |             |  |  |  |  |
| cam_car_limite_imovel_gcs_sirgas2000_amazon                |                         |                                                                                                    |                      |                                                                                                    |            |    |                           |             |  |  |  |  |
| cam clima cohidro<br>田一間                                   |                         | aid                                                                                                | fid plnft            | classe<br>[PK] serial numeric(10,0) character varying(50) numeric(10,0) integer character varying(50) geometry(Mult | fid limite |    | objectid descricao        | geom        |  |  |  |  |
| cam coberturavegetal usosolo cohidro                       |                         |                                                                                                    |                      |                                                                                                    |            |    |                           |             |  |  |  |  |
| 由一間<br>cam comite bps                                      | $\mathbf{1}$            | 181                                                                                                | 13776                | Razoável                                                                                                    |            |    | Limite CEIVAP             | 01050000204 |  |  |  |  |
| 由-同<br>cam comite compe                                    | $\overline{\mathbf{z}}$ | 180                                                                                                | 13775                | Razoável                                                                                                    |            |    | Limite CEIVAP             | 01050000204 |  |  |  |  |
| cam comite quandu                                          | $\overline{\mathbf{a}}$ | 179                                                                                                | 13774                | Otima                                                                                                    | n          | 1  | Limite CEIVAP             | 01050000204 |  |  |  |  |
| cam_comite_mps                                             |                         | 178                                                                                                | 13773                | Razoável                                                                                                    | n          | 1  | Limite CEIVAP             | 01050000204 |  |  |  |  |
| cam_comite_piabanha<br>第一冊                                 | 5                       | 177                                                                                                | 13771                | Razoável                                                                                                    |            | 1  | Limite CEIVAP             | 01050000204 |  |  |  |  |
| 由一個<br>cam comite pp                                       |                         |                                                                                                    |                      |                                                                                                    |            |    |                           |             |  |  |  |  |
| 由同<br>cam comite ps                                        | $\mathbf{G}$            | 176                                                                                                | 13770                | <b>Razoável</b>                                                                                                    | n          | 1  | Limite CEIVAP             | 01050000204 |  |  |  |  |
| 由一同<br>cam_comite_rdr                                      | $\overline{ }$          | 175                                                                                                | 13769                | Razoável                                                                                                    | O          | 1  | Limite CEIVAP             | 01050000204 |  |  |  |  |
| cam dbf municipios 09jun2015                               |                         | 174                                                                                                | 13768                | Otima                                                                                                    |            | 1  | Limite CEIVAP             | 01050000204 |  |  |  |  |
| El-III cam demanda industria                               |                         | $\sim$ $\sim$ $\sim$                                                                               | $-0.00000$           | Tel: 14                                                                                                    |            | ı. | a find the company of the |             |  |  |  |  |

Figura 21 - Bando de Dados do SIGA-CEIVAP atualizado

## <span id="page-24-3"></span><span id="page-24-0"></span>**3.5 Apoio técnico às atividades do CEIVAP, demais Comitês e AGEVAP**

#### <span id="page-24-1"></span>**3.5.1 Descrição do produto**

O objetivo deste serviço é apoiar à geração de informações ao CEIVAP, demais Comitês e Câmara Técnica Consultiva, assim como aos Grupos de Trabalhos existentes ou que vierem a ser formados, de acordo com seu escopo de conhecimento. Para tanto, deverá auxiliar na revisão/atualização do Plano de Recursos Hídricos da bacia do rio Paraíba do Sul; apoiar na elaboração de Termos de Referência que envolvam gestão de informações; analisar dados geográficos de outros projetos contratados pela AGEVAP; definir com o auxílio da AGEVAP modelos de relatórios a serem apresentados pela contratada, tanto os sistêmicos como os mais específicos de acordo com as solicitações, participar de reuniões do CEIVAP, demais Comitês Afluentes, e da AGEVAP, conforme demanda; entre outras atividades.

#### <span id="page-24-2"></span>**3.5.2 Atividades realizadas nas etapas anteriores**

*1ª Etapa*: O apoio técnico se deu no fornecimento de dados e elaboração de mapas.

*2ª Etapa*: Como feito na primeira etapa, o apoio técnico se deu com o fornecimento de dados e elaboração de mapas.

*3ª Etapa*: Nesta etapa, o suporte técnico às atividades do CEIVAP, demais comitês e AGEVAP, foi realizado por três atividades principais:

- Apresentação do projeto na inauguração da sala do SIGA-CEIVAP;
- Elaboração de parecer técnico para avaliação de produto;
- Suporte técnico para elaboração de termo de referência.

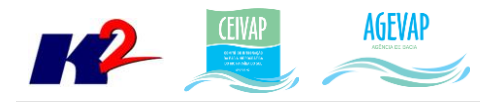

*4ª Etapa*: As atividades realizadas nesta etapa foram todas relacionadas às apresentações e reuniões. Foi realizada uma apresentação do projeto para a equipe da AGEVAP e, também, houve a mesma apresentação para a diretoria dos comitês de bacia. Outra atividade foi o suporte à reunião de videoconferência da AGEVAP com o GTAOH.

*5ª Etapa*: As atividades de suporte da quinta etapa foram realizadas por meio de atendimento aos usuários do SIGA-CEIVAP por e-mail e, também, pessoalmente. Como exemplo, foram gerados mapas da região de Engenheiro Passos, solicitados por um professor de ensino médio que esteve pessoalmente na sala do SIGA-CEIVAP.

*6ª Etapa*: As atividades de suporte na sexta etapa se deram por meio de elaboração de mapas temáticos, scanerização de produtos referentes a contratos da AGEVAP para envio ao Ministério Público e levantamento de informações de % de tratamento de esgoto do Estado do RJ.

*7ª Etapa*: As atividades de suporte nesta etapa foram se deram por meio da geração de dados vetoriais para serem utilizados pela Coordenação de Comunicação da AGEVAP e pelo fornecimento de dados, elaboração de mapas e auxílio na abertura do banco de dados da COHIDRO.

*8ª Etapa*: Na oitava etapa ocorreram três apresentações oficiais do projeto SIGA-CEIVAP, onde foram demonstrados os objetivos do projeto e todo o seu funcionamento. As apresentações foram para os alunos da Faculdade de Engenharia de Lorena, para os Representantes do Município de Cruzeiro e na 27ª Reunião Ordinária do Plenário Comitê Rio Dois Rios. Também foi realizado uma reunião com representantes da equipe do Cadastro Ambiental Rural – CAR e Cadastro Nacional de Usuários de Recursos Hídricos - CNARH, para discutir sobre a inserção dos dados do CAR no SIGA-CEIVAP

*9ª Etapa*: Nesta nona etapa, foram executadas três principais atividades de suporte: realização de workshop com a equipe do CAR, criação de mapas para o Comitê Piabanha e o fornecimento de dados para integrantes da Diretoria de Recursos Hídricos, da AGEVAP.

*10ª Etapa*: Nesta décima etapa, foram executadas algumas atividades de suporte, entre elas: Fornecimentos de dados para equipe da AGEVAP; Criação do Mapa Prêmio Estrada Sustentável; Treinamento do SIGA para os colaboradores da equipe da AGEVAP; Apresentações oficiais do projeto SIGA-CEIVAP. Foram solicitados dados espaciais em formato vetorial (EPS) dos Comitês COMPÉ e Preto Paraibuna para uso da coordenação de comunicação da AGEVAP.

#### <span id="page-25-0"></span>**3.5.3 Atividades realizadas na 11ª Etapa**

Nesta décima primeira etapa, ocorreram duas atividades de suporte:

- Apresentação do SIGA-CEIVAP para estudantes alemães;
- Atualização dos dados espaciais do Comitê Baixo Paraíba do Sul e Itabapoana.

A [Figura 22](#page-26-0) demonstra a apresentação do SIGA-CEIVAP para os estudantes alemães.

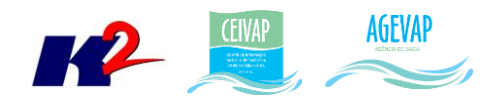

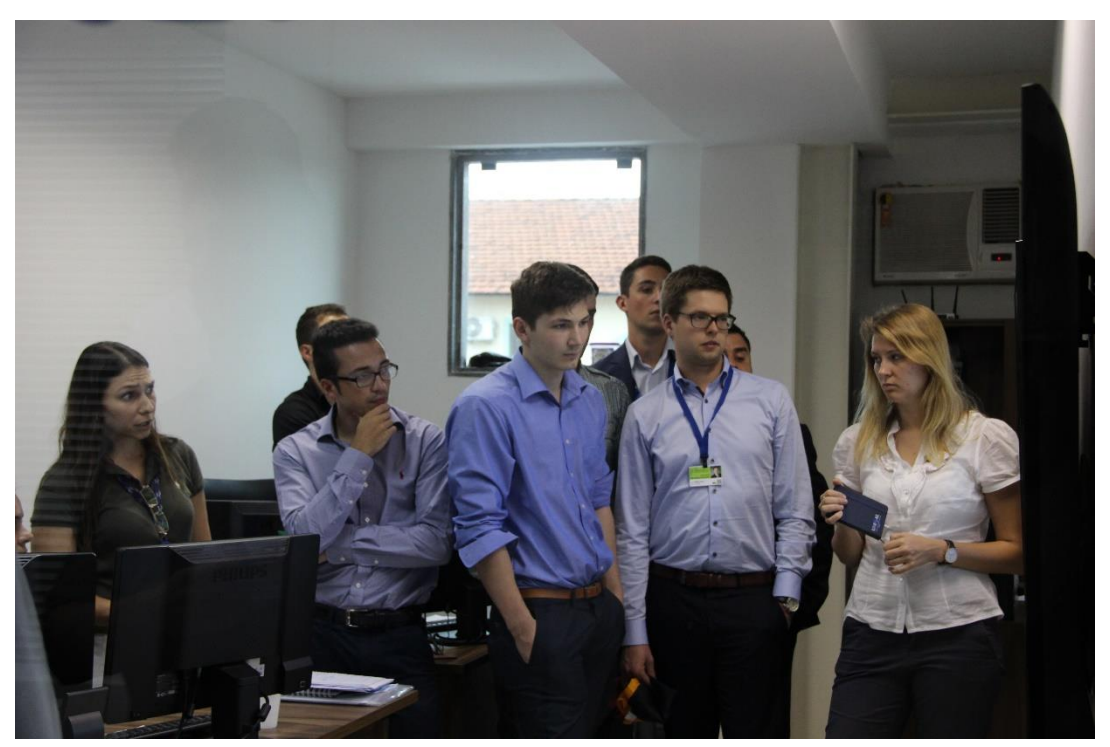

Figura 22 - Apresentação do SIGA-CEIVAP para os estudantes alemães

<span id="page-26-0"></span>Já as figuras 23 e 24 apresentam, respectivamente, os arquivos *shapefiles* atualizados com os dados espaciais solicitados pela Diretoria de Recursos Hídricos.

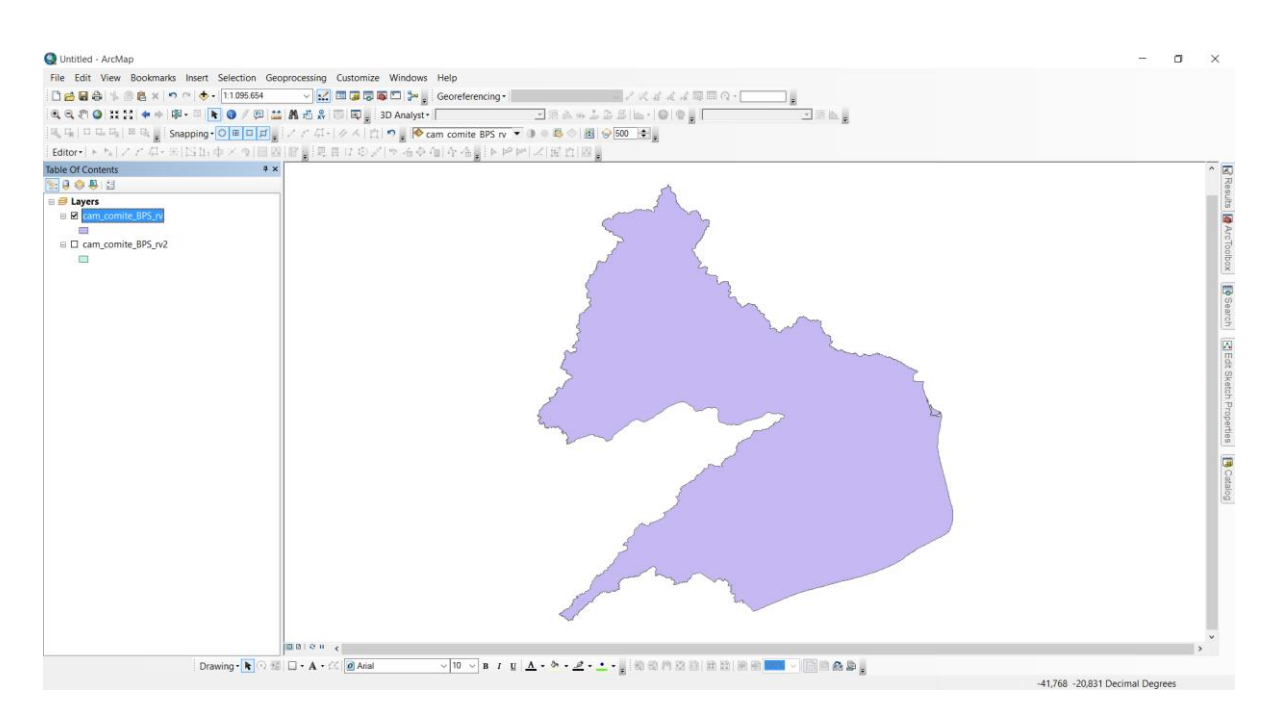

<span id="page-26-1"></span>Figura 23 - Shape do Baixo Paraíba do Sul antigo

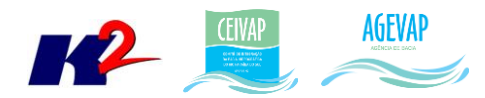

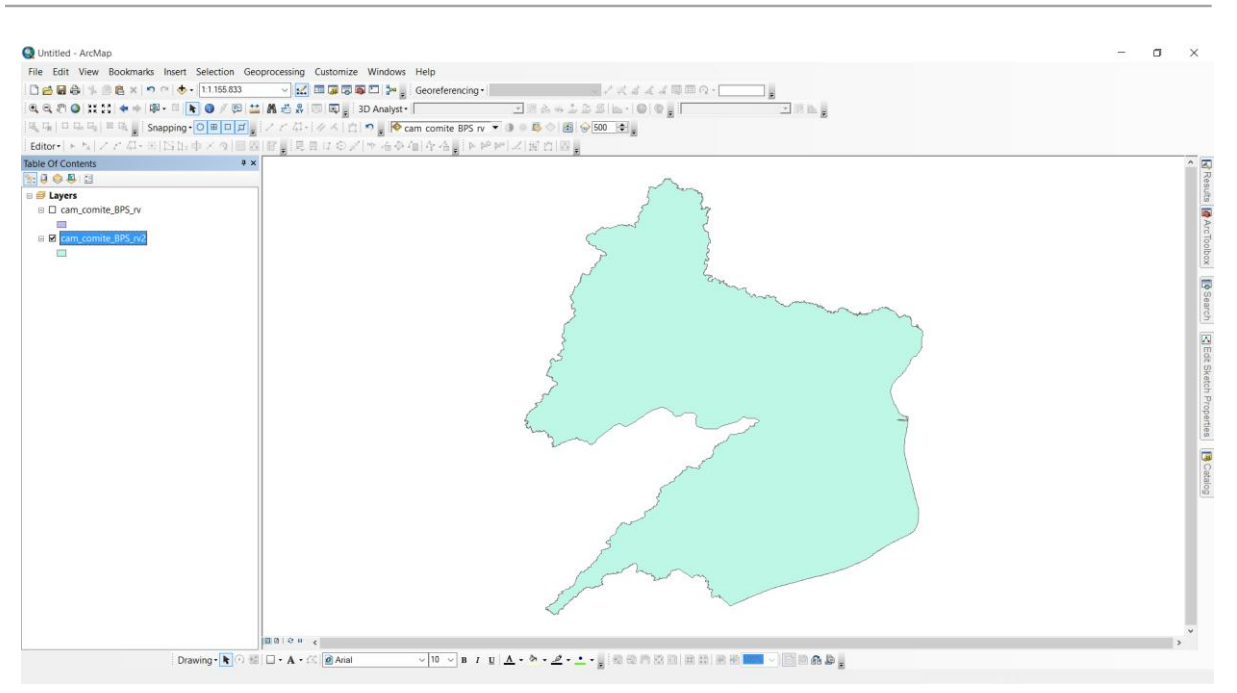

Figura 24 - Shape do Baixo Paraíba do Sul e Itabapoana

#### <span id="page-27-3"></span><span id="page-27-0"></span>**3.6 Sistema de Monitoramento**

#### <span id="page-27-1"></span>**3.6.1 Descrição do produto**

O objetivo do sistema de monitoramento é coletar informações de forma automática dos principais órgãos gestores (ANA, INEA/RJ, CETESB/SP, DAAE/SP, IGAM/MG), para criar um banco de dados de monitoramento dos reservatórios e estações da bacia (21 pontos de monitoramento).

#### <span id="page-27-2"></span>**3.6.2 Atividades realizadas nas etapas anteriores**

*1ª Etapa*: O desenvolvimento do sistema de monitoramento teve início a partir da 2ª etapa.

*2ª Etapa*: Nesta etapa foi desenvolvida uma primeira versão do sistema, que coletava as informações sobre vazão afluente, vazão defluente e volume dos reservatórios de modo automático no webservice da ANA e as publica em um gráfico.

*3ª Etapa*: Podem ser destacadas duas principais modificações em termos de desenvolvimento do sistema de monitoramento:

- Mudança do webservice para coleta dos dados;
- Geração de gráficos por reservatório.

*4ª Etapa*: As modificações do sistema de monitoramento para a 4ª etapa do projeto foram:

- Inclusão dos dados históricos dos reservatórios;
- Melhoria do gráfico dos reservatórios;
- Desenvolvimento do boletim diário;

28

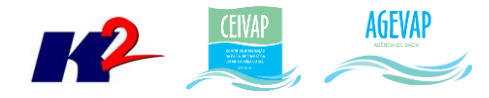

Inclusão de mapa com localizações dos reservatórios e estações.

*5ª Etapa*: Podem ser destacadas as seguintes implementações:

- Inclusão do gráfico de reservatório equivalente;
- Inclusão de ferramenta de download dos dados de reservatório em formato Excel;
- Implementação da ferramenta de monitoramento das estações.

*6ª Etapa*: Nesta etapa, podem ser destacadas as seguintes implementações:

- Disponibilização do monitoramento das estações na web;
- Boletins Mensais e Semanais:

*7ª Etapa*: Nesta etapa, além da manutenção do sistema, foi realizada uma atualização do gráfico/diagrama da sala de situação que apresenta o monitoramento dos reservatórios e, também, do mapa que mostra a localização de cada reservatório e de cada estação.

*8ª Etapa*: Foram realizadas manutenções corretivas e de estabilidade do sistema.

*9ª Etapa*: Na nona etapa foram realizadas manutenções corretivas e de estabilidade do sistema. No entanto, não houve nenhuma inclusão, em termos de desenvolvimento, no sistema de monitoramento.

10<sup>ª</sup> Etapa: Nesta décima etapa, foram inseridos no sistema de monitoramento os dados de qualidade de água.

#### <span id="page-28-0"></span>**3.6.3 Atividades realizadas na 11ª Etapa**

Nesta décima primeira etapa foram realizadas manutenções corretivas e de estabilidade do sistema. No entanto, não houve nenhuma inclusão, em termos de desenvolvimento, no sistema de monitoramento.

## <span id="page-28-1"></span>**3.7 SIGA Web**

#### <span id="page-28-2"></span>**3.7.1 Descrição do produto**

O SIGA Web - Sistema Web de Informações Geográficas e Geoambientais da Bacia do Rio Paraíba do Sul tem como objetivo disponibilizar, tanto para os comitês quanto para a sociedade de modo geral, as informações espaciais do banco de dados do SIGA-CEIVAP.

Além de eliminar a necessidade de uso de um SIG padrão (como ArcGIS, QuantumGIS, etc.) para acessar as informações disponíveis, o sistema agrega um conjunto de ferramentas de análise e de mapas temáticos elaborados para facilitar a visualização e consulta das informações.

Dentre as características gerais do SIGA Web podem ser destacados:

- Ambiente que permite gerir, monitorar e consultar informações;
- Permite acesso público aos dados espaciais;
- Permite consultas e análises sem a necessidade de conhecimento técnico;

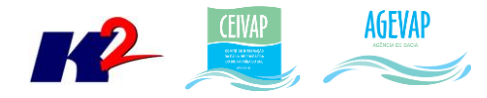

Disponibiliza mapas temáticos de interesse aos Comitês e à sociedade.

#### <span id="page-29-0"></span>**3.7.2 Atividades realizadas nas etapas anteriores**

*1ª Etapa*: Foi disponibilizado um protótipo do sistema. Por estarem em fase de desenvolvimento, algumas ferramentas do sistema ainda não estavam habilitadas.

*2ª Etapa*: Foi disponibilizada uma primeira versão do sistema. Além de algumas ferramentas de consulta, o sistema já disponibilizava os seguintes mapas temáticos:

- Situação dos Municípios em relação ao Plano Municipal de Saneamento Básico;
- Situação dos Municípios em relação ao Plano Municipal de Gestão Integrada de Resíduos Sólidos;
- Índices de Coleta de Esgoto SNIS 2013;
- Índices de Tratamento de Esgoto SNIS 2013.

*3ª Etapa*: Nesta etapa, destaca-se três modificações:

- Disponibilização de infraestrutura do sistema para sua alocação da web;
- Correção de bug possibilitando a utilização do botão de informações;
- Criação de novos mapas temáticos.

*4ª Etapa*: Disponibilizadas novas ferramentas no SIGA Web, que são:

- Medição;
- Plotar ponto;
- Salvar mapa;
- Ativar todas as camadas;
- Desativar todas as camadas; e
- Metadados.

*5ª Etapa*: Foi disponibilizada a ferramenta Download da camada.

*6ª Etapa*: Podem ser destacadas as seguintes alterações:

- Disponibilização de novos mapas temáticos;
- Disponibilização de módulo de impressão;
- Criação de grupos de projetos.

*7ª Etapa*: Nesta etapa, além da manutenção do sistema, foram publicados novos grupos de mapas, novas camadas e novos mapas temáticos.

*8ª Etapa*: Nesta etapa, além da manutenção do sistema, foram publicadas novas camadas e mapas. As camadas publicadas foram: sistema viário (rodovias, hidrovias, ferrovias) e sedes municipais. Também, foi criado o mapa Sistema Viário.

*9ª Etapa*: Nesta etapa foram publicadas novas camadas no SIGA Web de Demanda hídrica e Barragens.

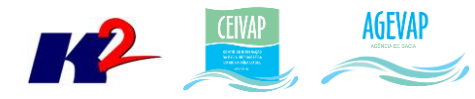

*10ª Etapa*: Nesta etapa do projeto, foram publicadas novas camadas no SIGA Web de Outorgas - Pontos de Captação; Outorgas - Pontos de Lançamentos; Outorgas - Uso não Consultivo; Limite Físico da Bacia.

#### <span id="page-30-0"></span>**3.7.3 Atividades realizadas na 11ª Etapa**

Nesta etapa do projeto, foram criados os manuais do usuário e do administrador do SIGA Web. O manual do usuário estará disponível ao usuário em formato PDF na opção AJUDA do SIGA WEB, localizado no canto esquerdo da barra de ferramentas principais. O manual do administrador será entregue ao gestor do projeto SIGA-CEIVAP, da AGEVAP. Ambos os manuais estão disponíveis no Anexo I.

Ainda, foram publicadas novas camadas no SIGA Web, são elas:

- Ottobacias;
- Balanço Hídrico Qualitativo;
- Balanço Hídrico Quantitativo;
- Área de Contribuição Hidrográfica Nível 5;
- Dados do CAR Limite dos Imóveis e acesso à documentação.

As figuras 25 a 28 apresentam os dados: Ottobacias, Balanço Hídrico Qualitativo, Balanço Hídrico Quantitativo e Área de Contribuição Hidrográfica – Nível 5 publicados no SIGA-Web.

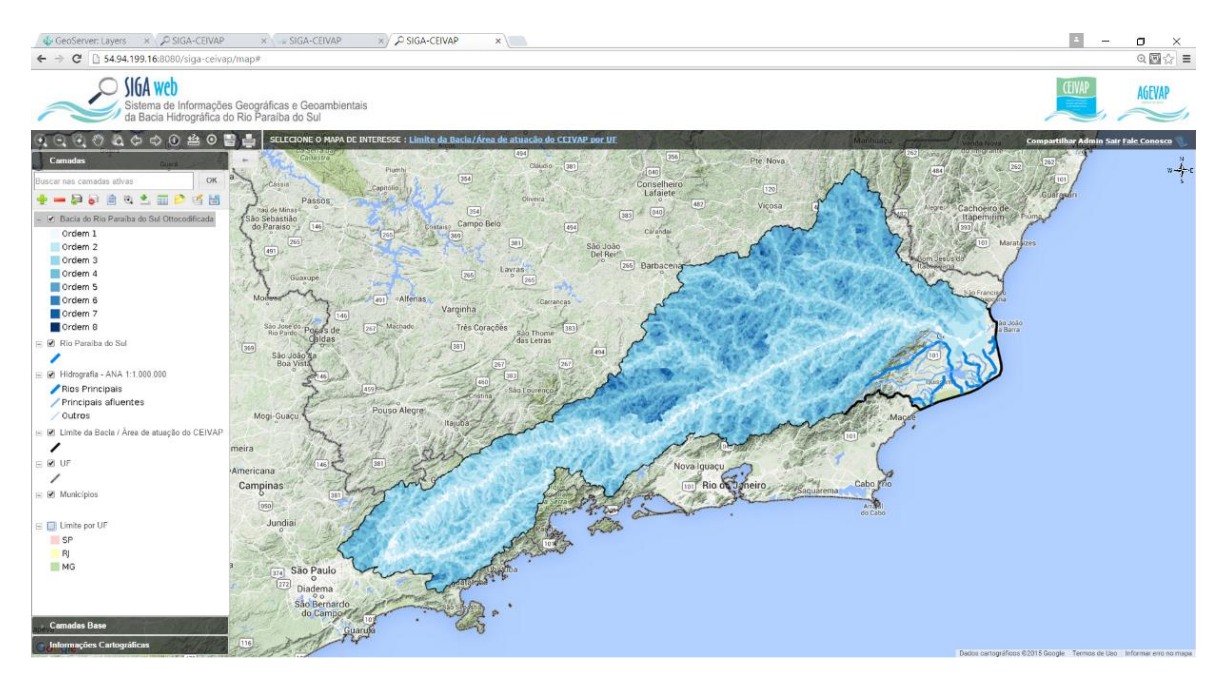

<span id="page-30-1"></span>Figura 25 - Ottobacias no SIGA-Web

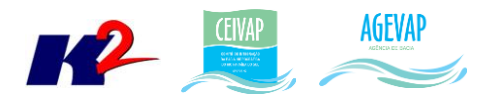

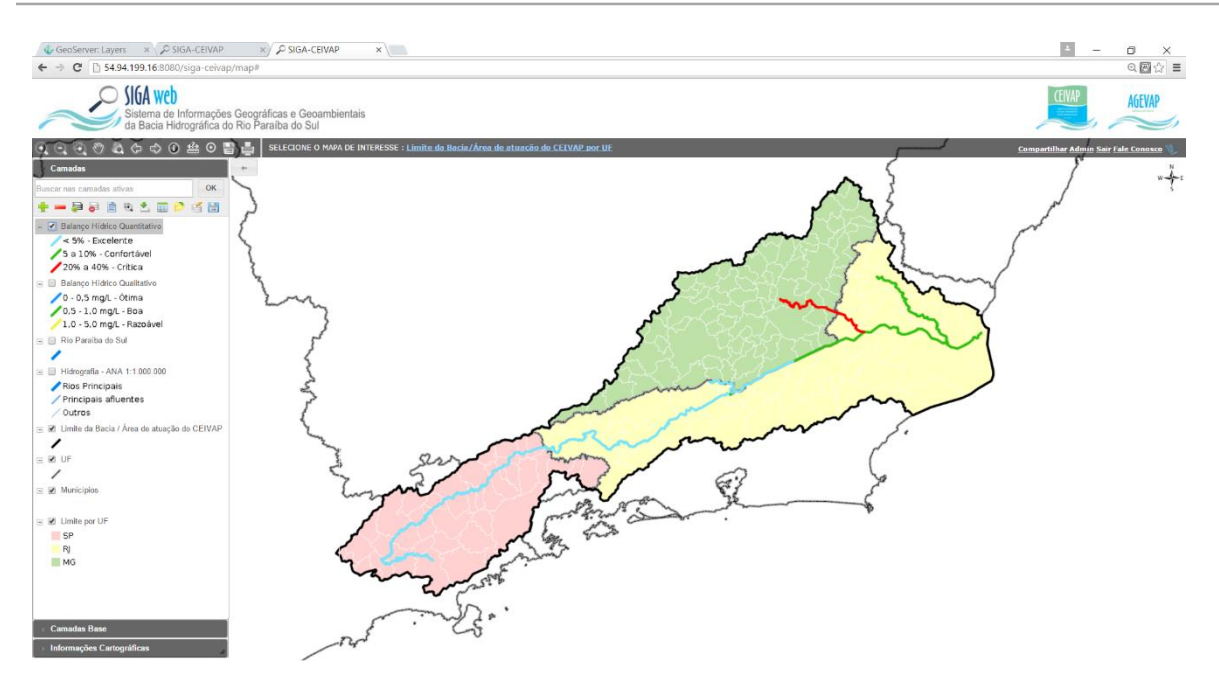

Figura 26 - Balanço Hídrico Quantitativo publicado no SIGA-Web

<span id="page-31-0"></span>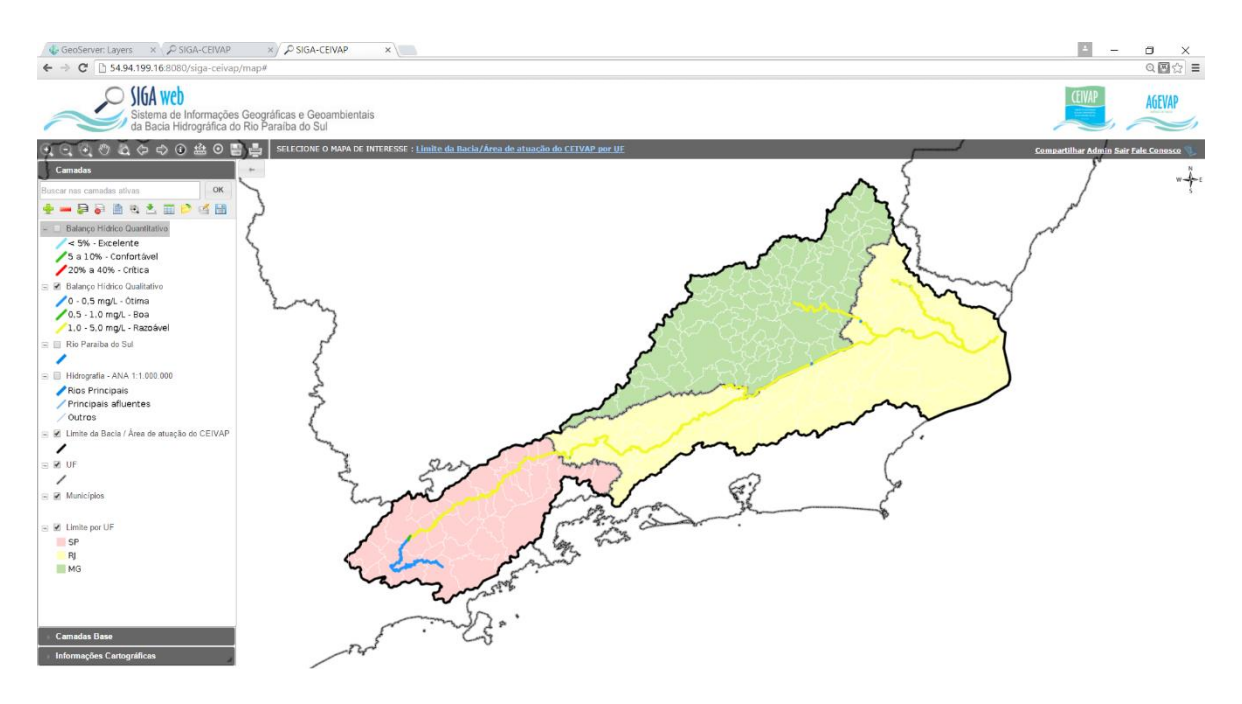

<span id="page-31-1"></span>Figura 27 - Balanço hídrico qualitativo publicada no SIGA-Web

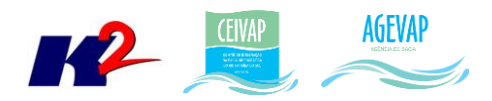

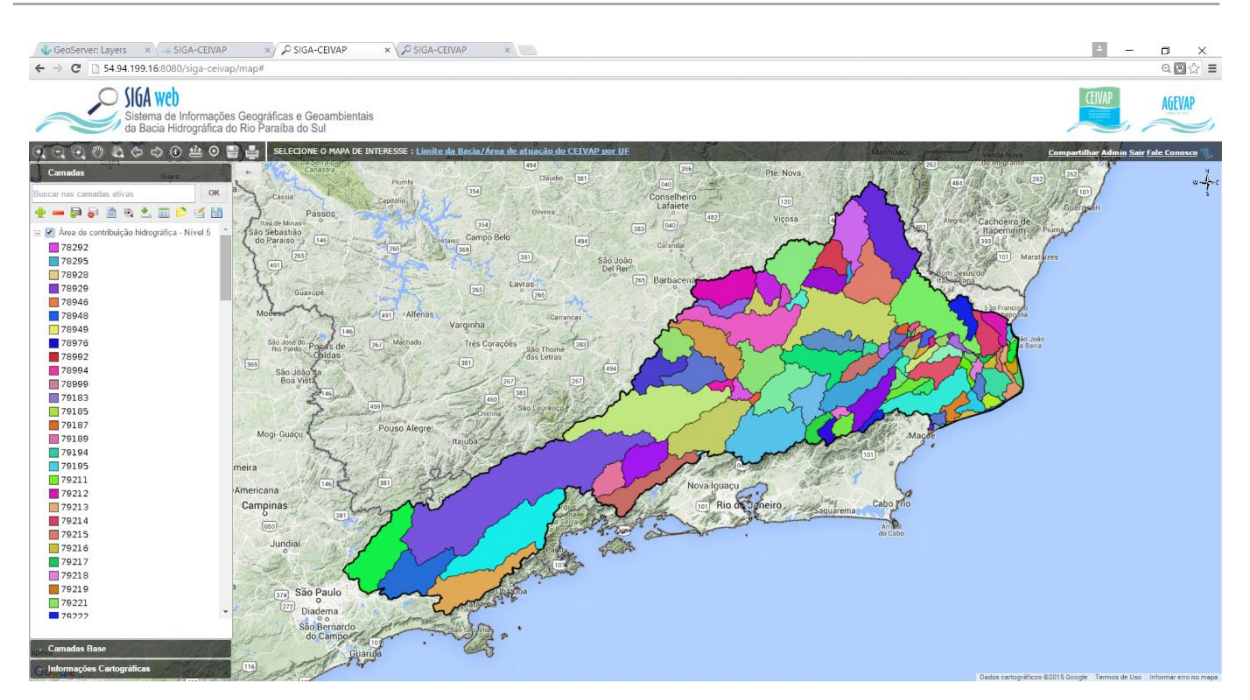

Figura 28 - Área de Contribuição Hidrográfica – Nível 5

<span id="page-32-0"></span>As figuras 29 e 30 apresentam os dados do CAR, publicados apenas com acesso restrito (não disponível para o usuário público). Vale ressaltar que, ao pesquisar os documentos do CAR pelo SIGA Web, o usuário responsável poderá acessar todos os documentos disponibilizados pelas unidades descentralizadas. Para visualizar o mapa do CAR o usuário deverá se logar no sistema, ir no mapa e, no grupo de mapas "Limites", selecionar o mapa "CAR – Limite dos Imóveis".

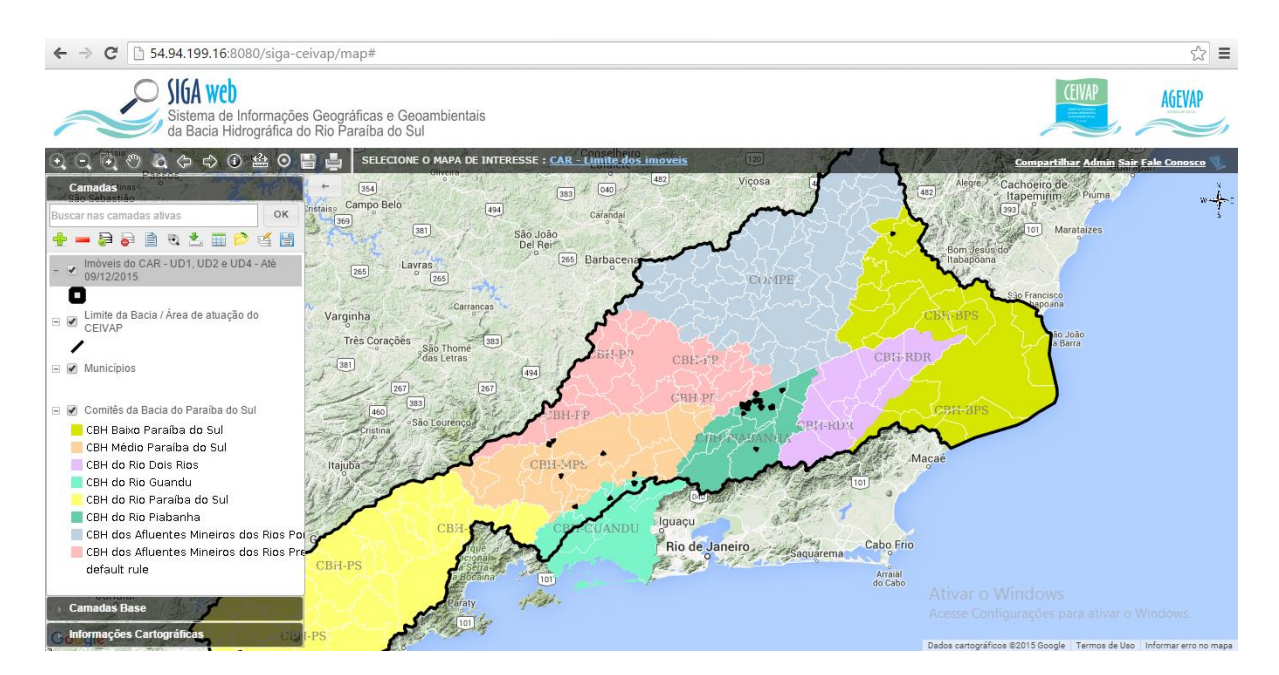

<span id="page-32-1"></span>Figura 29 - Mapa do CAR - Limite dos Imóveis

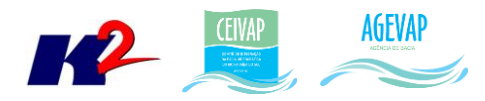

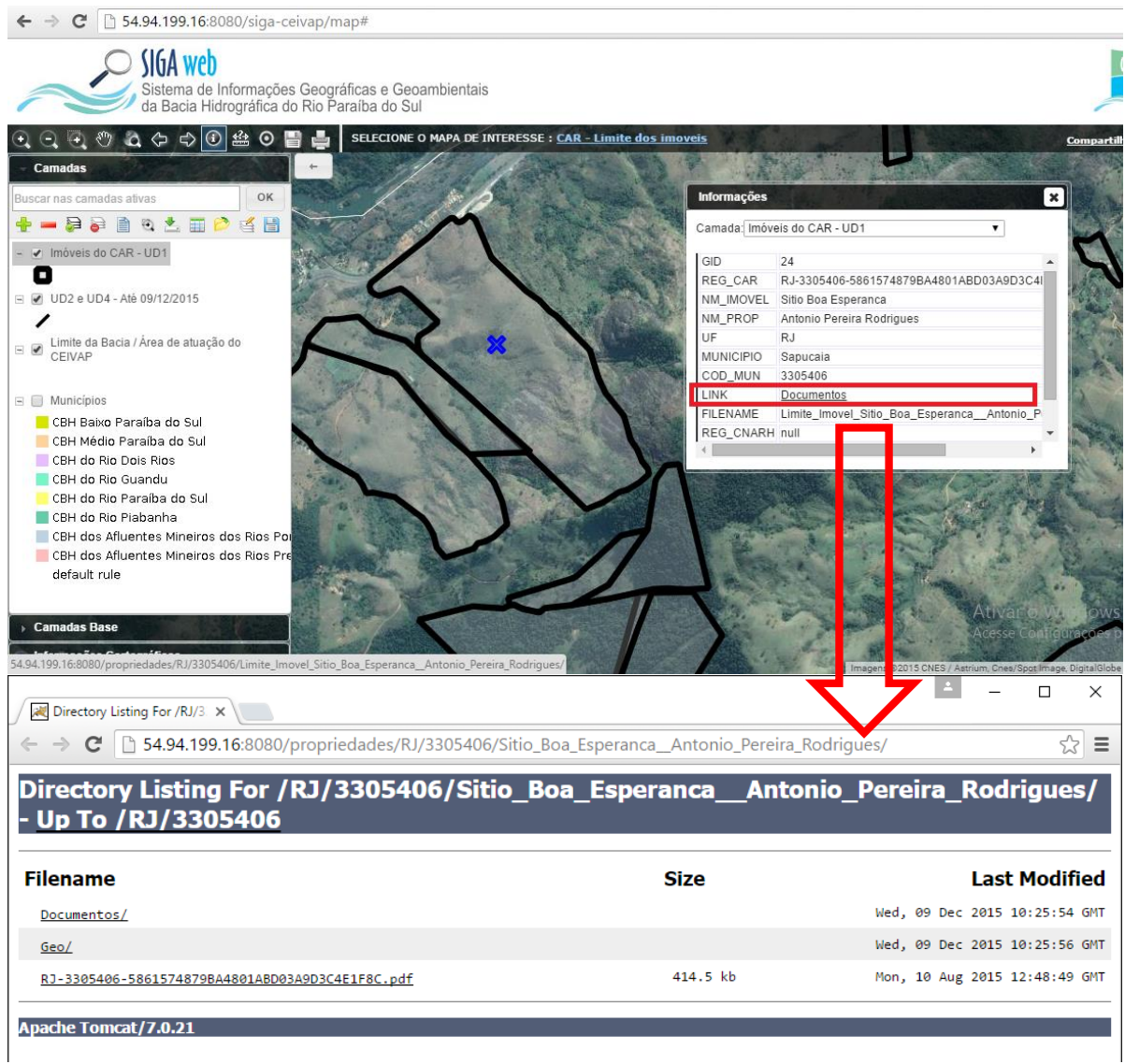

34

Figura 30 - Mapa do CAR – Exemplo de acesso aos documentos do CAR

#### <span id="page-33-3"></span><span id="page-33-0"></span>**3.8 Observatório**

#### <span id="page-33-1"></span>**3.8.1 Descrição do produto**

O observatório está sendo desenvolvido para usuários que não possuem afinidade com o manuseio de um SIG Web padrão; portanto, possui uma interface de consulta simples e intuitiva, facilitando o acesso aos dados sobre a Bacia.

No observatório, o usuário poderá selecionar um Município, Comitê, Estado ou Bacia, para verificar a lista de informações disponíveis.

#### <span id="page-33-2"></span>**3.8.2 Atividades realizadas nas etapas anteriores**

*1ª Etapa*: O observatório teve início a partir da 2ª etapa.

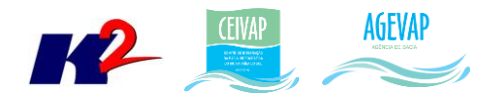

*2ª Etapa*: Foi desenvolvido um protótipo do observatório. Por se tratar de um protótipo, foram selecionados apenas três municípios para realização de testes iniciais.

*3ª Etapa*: Nesta etapa, temos a primeira versão do observatório, contendo as informações básicas dos municípios.

*4ª Etapa*: Na quarta etapa podem ser destacadas 4 atividades desenvolvidas:

- Atualização do mapa de municípios, com inserção dos limites da bacia, limites estaduais e legenda e escala;
- Criação e inserção do mapa de comitês;
- A inserção dos dados de saneamento, água e esgoto, do SNIS, no Observatório;
- Alteração do layout e a criação de novos campos de dados para a seção de municípios do observatório.

*5ª Etapa*: Foram adicionadas as informações dos Comitês no Observatório.

*6ª Etapa*: Nesta etapa foram realizadas três modificações no Observatório: inserção dos municípios limítrofes, a inserção das informações de saneamento e resíduos e a inserção das bandeiras (nos municípios que ainda não apresentavam) nas fichas municipais.

*7ª Etapa*: Nesta etapa do projeto o observatório foi totalmente atualizado para incorporar a nova ficha técnica de municípios, sugerida pela AGEVAP, e as fichas dos comitês, estado e bacia.

*8ª Etapa*: No Observatório, além na manutenção periódica do sistema para correção de BUGs, a fim de garantir estabilidade e desempenho, os principais serviços executados na oitava etapa foram:

- Atualização das informações do "Operador" de Água e Esgoto;
- Atualização das informações de resíduos do SNIS;
- Criação de ferramenta para exportar dados em planilha Excel;
- Levantamento dos munícipios que não constam dados do SNIS.

*9ª Etapa*: Além na manutenção periódica do sistema para correção de BUGs, a fim de garantir estabilidade e desempenho, os principais serviços executados na nona etapa foram:

- Inclusão do gráfico com o histórico dos últimos cinco anos dos indicadores do SNIS;
- Botão de informações ao lado dos indicadores do SNIS no Comitê para apresentar quais os municípios não têm dados para aquele índice;
- Inserção do indicador de mananciais de abastecimento.

*10ª Etapa*: Nesta etapa foi inserido no observatório o indicador de vazão outorgada de uso consuntivo, por tipo de rio e tipo de uso.

#### <span id="page-34-0"></span>**3.8.3 Atividades realizadas na 11ª Etapa**

Além na manutenção periódica do sistema para correção de BUGs, a fim de garantir estabilidade e desempenho, foi realizado um esforço significativo nesta etapa para inserir no Observatório os dados de Investimento CEIVAP e os indicadores de disponibilidade hídrica para Comitê, Estado e Bacia.

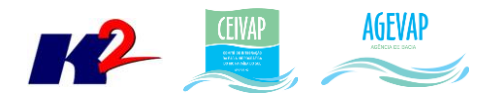

As figuras 31 e 32 apresentam, respectivamente, as novas informações disponibilizadas no Observatório.

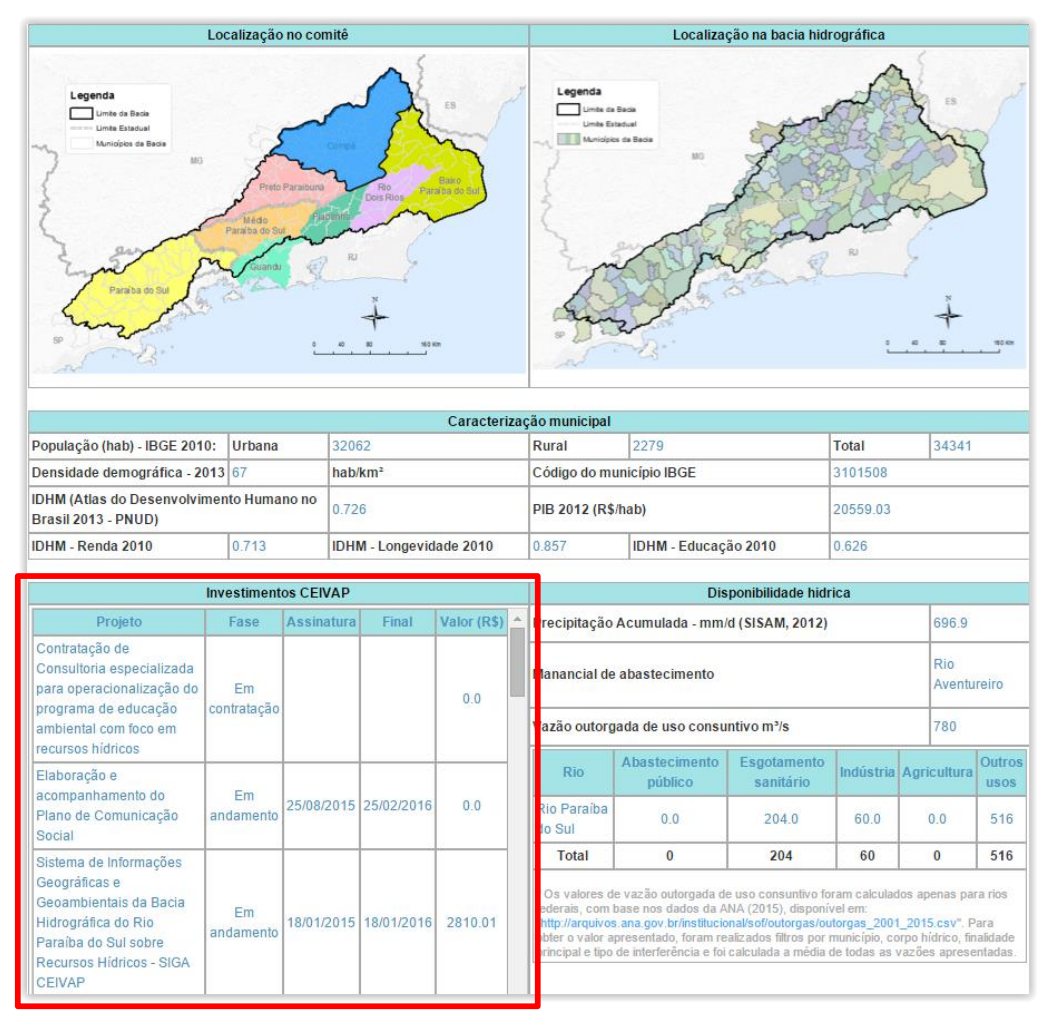

<span id="page-35-0"></span>Figura 31 - Dados de Investimento CEIVAP

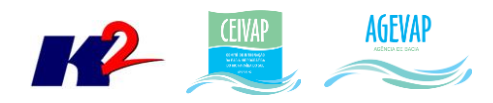

#### Mananciais de abastecimento:

Disponibilidade hidrica

Ribeirão Lambari, Córrego Jacaré, Nascente da Serra 1, Nascente da Serra 2, Córrego Grotão, Poços de Chiador, Córrego Sem Nome (Chiador), Nascente Dr. Celso, Nascente José Alfredo, Nascente Quincas Novais, Nascente Pedrinho, Nascente Grota da Pedra, Pocos de Ewbank da Camara, Ribeirão São Manoel Ribeirão do Espírito Santo, Represa Dr. João Penido, Represa São Pedro, Córrego D'Antas, Córrego Bom Sucesso, Pocos de Mar de Espanha, Córrego do Serrote, Pocos de Maripá de Minas, Ribeirão São Fidelis, Nascente Sesmarias, Pocos de Olaria, Nascente do Juguinha 2 Caixa Redonda da Vista, Lagoa Tio Geraldo, Nascente Tio Arlindinho, Nascente Sebastião Galinha, Nascente Água Nova, Nascente Água de Tebas, Nascente do Juquinha 1, Nascente 1 (Pedro Teixeira), Nascente 2 (Pedro Teixeira), Nascente 3 (Pedro Teixeira), Nascente 4 (Pedro Teixeira), Nascente 5 (Pedro Teixeira), Córrego Bela Itália, Poços de Pequeri, Córrego do Grama, Córrego das Pedras, Córrego Morro dos Pintos, Poços de Rio Preto, Nascente Areia Branca, Nascente Geraldo da Glória, Córrego do Modesto, Poços de Santa Bárbara do Monte Verde, Córrego Serrinha, Ribeirão Fumaça, Poços de Santana de Cataguases, Poços de Santana do Deserto, Nascente Santana, Poços de Simão Pereira.

| Precipitação Acumulada - mm/d (SISAM, 2012)                                                                                                    |                  | 12371.40              |                       |      |                |                    |                    |  |  |
|----------------------------------------------------------------------------------------------------|------------------|-----------------------|-----------------------|------|----------------|--------------------|--------------------|--|--|
| Vazão outorgada de uso consuntivo m <sup>3</sup> /s                                                                                                    |                  |                       |                       | 4476 |                |                    |                    |  |  |
| <b>Município</b>                                                                                                    | <b>Rio</b>       | Abastecimento público | Esgotamento sanitário |      | Indústria      | <b>Agricultura</b> | <b>Outros usos</b> |  |  |
| <b>Belmiro Braga</b>                                                                                                    | Rio do Peixe     | 0.0                   | 0.0                   |      | 0.0            | 0.0                | 60                 |  |  |
| <b>Belmiro Braga</b>                                                                                                    | Rio Paraibuna    | 0.0                   | 0.0                   |      | 0.0            | 0.0                | 240                |  |  |
| <b>Belmiro Braga</b>                                                                                                    | <b>Rio Preto</b> | 0.0                   | 0.0                   |      | 18.0<br>0.0    |                    | 82                 |  |  |
| Ewbank da Câmara                                                                                                    | Rio Paraibuna    | 1820.0                | 0.0                   |      | 0 <sub>0</sub> | 0.0                | $\bf{0}$           |  |  |
| Juiz de Fora                                                                                                    | Rio Paraibuna    | 0.0                   | 906.0                 |      | 363.0          | 0.0                | 138                |  |  |
| <b>Lima Duarte</b>                                                                                                    | Rio do Peixe     | 0.0                   | 0.0                   |      | 0.0            | 0.0                | 92                 |  |  |
| <b>Matias Barbosa</b>                                                                                                    | Rio do Peixe     | 0.0                   | 0.0                   |      |                | 0.0                | 14                 |  |  |
| <b>Matias Barbosa</b>                                                                                                    | Rio Paraibuna    | 0.0                   | 0.0                   |      |                | 0.0                | 235                |  |  |
| Pedro Teixeira                                                                                                    | Rio do Peixe     | 0.0                   | 0.0                   |      | 0 <sub>0</sub> | 0.0                | 81                 |  |  |
| <b>Rio Preto</b>                                                                                                    | <b>Rio Preto</b> | 0.0                   | 0.0                   |      | 0.0            | 0.0                | 45                 |  |  |
| Santana do Deserto                                                                                                    | <b>Rio Preto</b> | 0.0                   | 0.0                   |      | 0.0            | 0.0                | 36                 |  |  |
| Santa Rita de Jacutinga                                                                                                    | Rio Paraibuna    | 0.0                   | 0.0                   |      | 0.0            | 0.0                | 60                 |  |  |
| Simão Pereira                                                                                                    | Rio Paraibuna    | 0.0                   | 0.0                   |      | 0.0            | 0.0                | 286                |  |  |
| 1820<br>Total<br>906<br>381<br>0                                                                                                    |                  |                       |                       |      |                | 1369               |                    |  |  |
| * Os valores de vazão outorgada de uso consuntivo foram calculados apenas para rios federais, com base nos dados da ANA (2015), disponível em:<br>"http://arquivos.ana.gov.br/institucional/sof/outorgas/outorgas 2001 2015.csv". Para obter o valor apresentado, foram realizados filtros por município, corpo hídrico, finalidade principal<br>e tipo de interferência e foi calculada a média de todas as vazões apresentadas. |                  |                       |                       |      |                |                    |                    |  |  |

Figura 32 - Exemplo de Disponibilidade Hídrica para o Comitê.

## <span id="page-36-3"></span><span id="page-36-0"></span>**3.9 Disponibilização digital do acervo bibliográfico do CEIVAP, demais Comitês e AGEVAP**

#### <span id="page-36-1"></span>**3.9.1 Descrição do produto**

O objetivo deste produto é disponibilizar em meio digital o acervo bibliográfico da AGEVAP, onde a população poderá consultar todos os relatórios dos contratos disponíveis em páginas web específicas.

Para isso, faz-se necessário que seja realizado o serviço de scanerização e sistematização dos documentos, principalmente dos relatórios/produtos dos contratos antigos, que ainda se encontram em formato de papel. A criação de um banco de dados de projetos e sua disponibilização na web proporcionará maior transparência aos contratos e processos do CEIVAP, demais Comitês e AGEVAP.

#### <span id="page-36-2"></span>**3.9.2 Atividades realizadas nas etapas anteriores**

*1ª Etapa*: A disponibilização digital do acervo bibliográfico do CEIVAP, demais comitês e AGEVAP, teve início a partir da 2ª etapa.

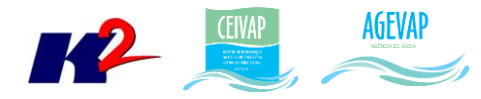

*2ª Etapa*: Visando um padrão de qualidade, foram realizados diversos testes para definir as configurações ideais de digitalização, visando tamanho reduzido dos arquivos e alto padrão de qualidade. Nesta etapa, foram digitalizados 18 processos, totalizando 4184 páginas.

*3ª Etapa*: Nesta etapa, forma digitalizados 15 processos, totalizando 1376.

*4ª Etapa*: Na quarta etapa do projeto foram digitalizados 13 processos, totalizando 8.130 páginas.

*5ª Etapa*: Foi digitalizado 01 processo contendo 78 volumes, totalizando 24.215 páginas.

*6ª Etapa*: Nesta etapa do projeto foram digitalizados 05 processos, totalizando 15.873 páginas.

*7ª Etapa*: Na sétima etapa do projeto foram digitalizados 08 processos, totalizando 6309 páginas.

*8ª Etapa*: Nesta etapa do projeto foram digitalizados 02 processos, totalizando 87 páginas.

*9ª Etapa*: Nesta etapa do projeto foram digitalizados 05 processos, totalizando 219 páginas.

*10ª Etapa*: Nesta etapa do projeto foram digitalizados 03 processos, totalizando 984 páginas.

#### <span id="page-37-0"></span>**3.9.3 Atividades realizadas na 11ª Etapa**

Nesta etapa do projeto foram digitalizados 02 processos, totalizando 79 páginas.

A [Tabela 1](#page-37-1) apresenta a listagem dos processos digitalizados. No ANEXO III está disponível a mídia contendo os documentos digitalizados.

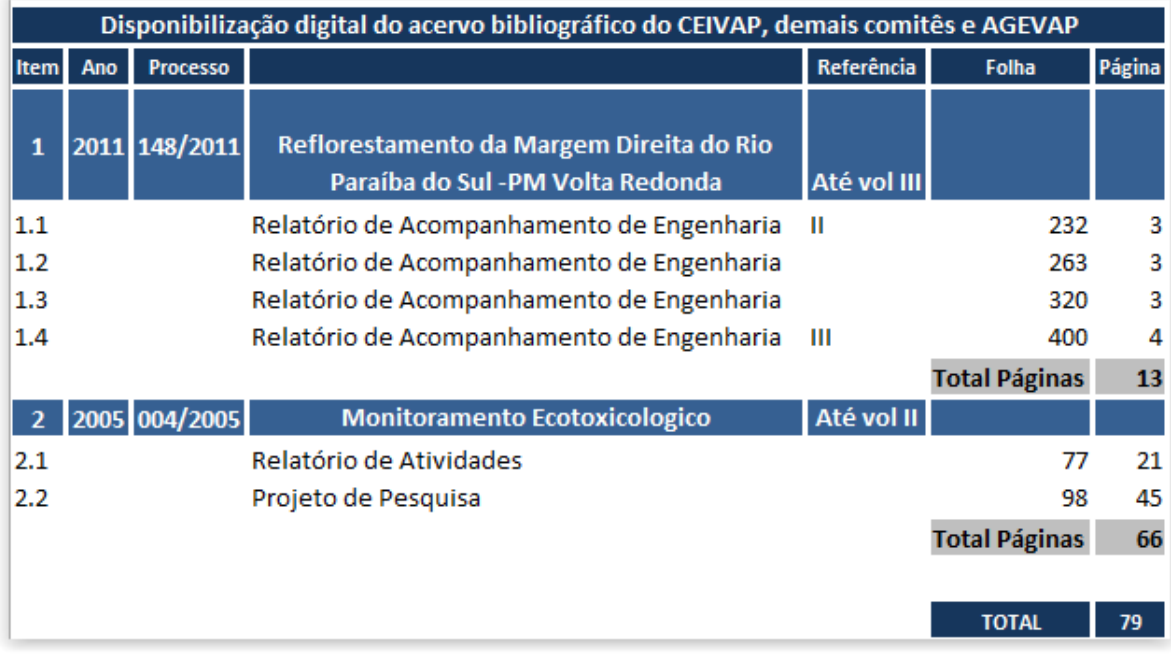

<span id="page-37-1"></span>Tabela 1 – Processos digitalizados da 10ª etapa do projeto

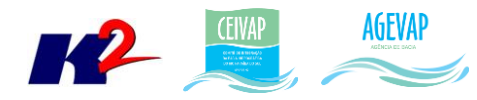

Desde o início do projeto, já foram digitalizados 72 processos, totalizando 61.456 páginas. Vale ressaltar que a quantidade de páginas a serem digitalizadas previstas no termo de referência era de 30.000 (trinta mil) páginas para todo o período do projeto; sendo assim, em 11 etapas já foram digitalizados mais de 61 mil páginas.

O serviço de digitalização do acervo bibliográfico da CEIVAP, demais comitês e AGEVAP continuará ocorrendo de acordo com a demanda do projeto.

## <span id="page-38-0"></span>**3.10 Página web do SIGA-CEIVAP**

#### <span id="page-38-1"></span>**3.10.1 Descrição do produto**

O objetivo deste produto é a criação de uma página web do SIGA-CEIVAP para disponibilizar as informações do projeto. A página do SIGA-CEIVAP deverá integrar, por meio de botões principais, vários produtos que estão sendo criados: Sala de Situação; SIGA WEB; Observatório e Publicações.

Sala de Situação: gráfico contendo as informações de vazão e nível dos reservatórios e Pontos de monitoramento e controle em tempo real. Esta informação será produto do desenvolvimento de um sistema de monitoramento que irá buscar informações de telemetria para disponibilizar, em tempo real, dados de vazão e nível dos reservatórios da Bacia do Rio Paraíba do Sul. Estarão disponíveis nesta área, também, os relatórios diários, semanais e mensais, link para telemetria da página web da ANA – Agência Nacional de Águas, informações de previsão do tempo para cada município da bacia e links importantes.

SIGA WEB: o usuário será direcionado para um outro link onde se localiza o sistema SIGA WEB e onde poderá realizar consultas sobre os dados espaciais e atributos da bacia.

Observatório: informações sobre a bacia de forma simples e intuitiva, onde o usuário poderá selecionar um Município, Comitê, Estado ou Bacia, para verificar a lista de informações disponíveis.

Publicações: o usuário poderá verificar trabalhos publicados sobre a Bacia do Rio Paraíba do Sul.

#### <span id="page-38-2"></span>**3.10.2 Atividades realizadas nas etapas anteriores**

*1ª Etapa*: Foi apresentada uma proposta inicial de layout da página do SIGA-CEIVAP.

*2ª Etapa*: Após a aprovação da proposta de layout, foi desenvolvida uma primeira versão da página web totalmente funcional.

*3ª Etapa*: Foi disponibilizada toda a infraestrutura necessária para a alocação da página web em servidor Amazon. Outra alteração importante na página do SIGA-CEIVAP foi o início da inclusão, na seção de Publicações, dos produtos digitalizados da AGEVAP, CEIVAP e demais comitês.

*4ª Etapa*: A atividades realizadas na quarta etapa do projeto foram: manutenção do sistema no servidor web, garantindo o funcionamento 24x7, para impedir a inacessibilidade da página em nenhum momento; atualização da interface da página web, para permitir a inclusão dos novos dados e mapa na seção sala de situação e observatório; inclusão de novos dados na seção Publicações.

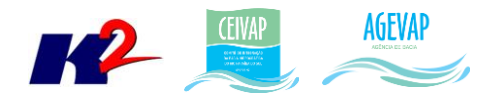

*5ª Etapa*: Diversos itens atualizados na página "Sala de Situação", "SIGA Web" e "Observatório". Na página "Publicações" foram disponibilizadas duas atualizações, a inserção de novos produtos digitalizados e à disponibilização da ferramenta de pesquisa.

*6ª Etapa*: Dentre as atividades realizadas na página web do SIGA-CEIVAP estão:

- Manutenção e monitoramento do sistema, e correção de BUGs para garantir sua disponibilidade 24 horas por 7 dias na semana;
- Criação de um ambiente de homologação para realizar testes antes da página oficial ser atualizada;
- Atualização de itens diversos nas páginas "Sala de Situação", "SIGA Web" e "Observatório", já foram apresentados com detalhes nas seções anteriores, como: monitoramento das estações, boletins semanais e mensais, módulo de impressão de impressão no SIGA Web e atualização de informações na ficha de municípios do Observatório;
- Inserção de novos arquivos digitalizados na página "Publicações".

*7ª Etapa*: Manutenção do sistema e correções de BUGs. Atualização de itens diversos nas páginas "Sala de Situação", "SIGA Web" e "Observatório", e a inserção de novos arquivos digitalizados na página "Publicações".

*8ª Etapa*: Dentre as atualizações na página web do SIGA-CEIVAP estão:

- Inserção de novos arquivos digitalizados na página "Publicações";
- Novo layout de apresentação dos documentos na página "Publicações".

*9ª Etapa*: Atualização de itens diversos nas páginas "SIGA Web" e "Observatório", já apresentados com detalhes nas seções anteriores, como: inserção das informações no Observatório, atualização de camadas e mapas no SIGA Web e Inserção de novos arquivos digitalizados na página "Publicações".

*10ª Etapa*: Atualização de itens diversos nas páginas "SIGA Web" e "Observatório", já apresentados com detalhes nas seções anteriores, como: inserção das informações no Observatório, atualização de camadas e mapas no SIGA Web e a inserção de novos arquivos digitalizados na página "Publicações".

#### <span id="page-39-0"></span>**3.10.3 Atividades realizadas na 11ª Etapa**

Nesta etapa do projeto, foi criado o manual do usuário da página web do SIGA-CEIVAP. O manual estará disponível ao usuário em formato PDF na página principal do site e foi desenvolvido para orientar e apresentar ao usuário todas as funcionalidades disponíveis. O manual está disponível no Anexo II.

Ainda nesta etapa ocorreu à atualização de itens nas páginas "SIGA Web" e "Observatório", já apresentados com detalhes nas seções anteriores, como: inserção dos investimentos CEIVAP e disponibilidade hídrica para Comitê, Estado e Bacia e inclusão de novos dados e mapas no SIGA Web.

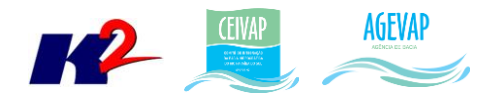

## <span id="page-40-0"></span>**3.11 Sistema de gerenciamento de projetos**

#### <span id="page-40-1"></span>**3.11.1 Descrição do produto**

O objetivo do sistema de gerenciamento de projetos é automatizar o processo de gestão dos projetos da AGEVAP, permitindo o acompanhamento de cada etapa do mesmo, desde sua concepção até a finalização, facilitando também a divulgação das informações e investimentos.

Além disso, o sistema deverá permitir a visualização das informações como por exemplo, data limites para licitações e para entrega de produtos ou para a ampliação de vigência dos contratos, que devem ser checadas periodicamente. Também, possibilitará gerar diversos relatórios.

#### <span id="page-40-2"></span>**3.11.2 Atividades realizadas nas etapas anteriores**

O sistema de gerenciamento de projeto teve início na 4ª etapa do projeto.

*4ª Etapa*: Elaboração da versão inicial do documento de especificação do sistema. Início do processo de desenvolvimento do sistema de gerenciamento de projetos, com o desenvolvimento de um protótipo do módulo do administrador que já conta com o módulo de gerenciamento de usuários e a fase preliminar do módulo de cadastro de projeto e de acesso aos relatórios.

*5ª Etapa*: Foram apresentados dois módulos já desenvolvidos (cadastro de usuários e cadastros de programas do PAP) e um módulo que está em processo de desenvolvimento (cadastros de projetos de contratação direta).

*6ª Etapa*: Nesta etapa foram realizados os seguintes serviços:

- Desenvolvimento do cadastro do tipo de investimento;
- Desenvolvimento do cadastro de editais de chamamento;
- Atualização do módulo de cadastro de projetos de Contratação Direta:
	- o Cadastro de etapas do projeto;
	- o Cadastro de produtos do projeto;
	- o Cadastro de aditivos do projeto.

*7ª Etapa*: Nesta etapa foi desenvolvido o módulo de cadastro de projetos CAIXA.

*8ª Etapa*: Nesta etapa foram desenvolvidas duas funcionalidades:

- Geração dos alertas;
- Filtro por Projeto.

*9ª Etapa*: Nesta etapa, além do desenvolvimento da primeira versão dos relatórios, todo o funcionamento do sistema de gerenciamento de projetos foi revisto para possibilitar uma melhoria da qualidade de uso do sistema e de sua interface. Os itens desenvolvidos desta etapa foram:

- Reestruturação dos Menus;
- Ferramenta para exibir ou ocultar colunas;
- Modificações na janela de Cadastro de projetos Contratação Direta;

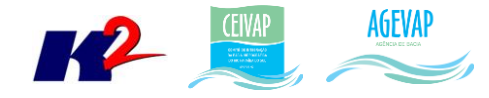

- Modificações na janela de Cadastro de projetos Caixa;
- Relatório de um projeto 1ª versão;
- Relatório de acompanhamento de projetos 2ª versão;

#### <span id="page-41-0"></span>**3.11.3 Atividades realizadas na 10ª Etapa**

Nesta etapa do projeto foram iniciadas melhorias na geração de relatórios e gráficos do sistema de gerenciamento de projeto. No entanto, estas melhorias ainda estão sendo finalizadas e serão apresentadas na próxima etapa.

## <span id="page-41-1"></span>**4. Considerações Finais**

Este relatório apresentou os produtos desenvolvidos na décima primeira etapa do projeto SIGA-CEIVAP.

Nesta etapa, foi realizado um trabalho significativo para a inclusão dos dados de investimentos CEIVAP no Observatório, dos dados do CAR no servidor do SIGA-CEIVAP e na elaboração da primeira versão dos manuais da página web do SIGA-CEIVAP e do SIGA WEB.

Para a décima segunda etapa do projeto (Produto 12/12), estão previstos os seguintes serviços/produtos:

- Elaboração e entrega da segunda versão dos manuais do SIGA Web e da Página Web do SIGA-CEIVAP.
- Documentação do Bando de Dados do SIGA-CEIVAP;
- Inserção dos dados do CAR (2ª versão) no servidor do SIGA-CEIVAP;
- Banco de dados 10ª versão;
- Sistema de acompanhamento de projetos 8ª versão;
- Digitalização do acervo bibliográfico 11ª versão.
- Atualização da página de Publicações;

É importante ressaltar que todas as atividades realizadas e produtos apresentados estão em acordo com as especificações técnicas do projeto SIGA-CEIVAP, descritas no termo de referência.

<span id="page-42-0"></span>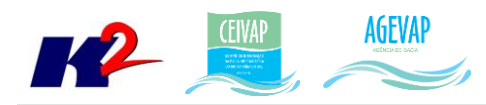

**ANEXO I – Manual do usuário do SIGA Web**

<span id="page-43-0"></span>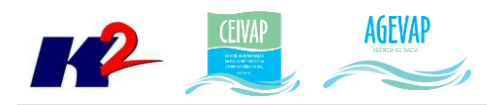

**ANEXO II – Manual do usuário do SIGA-CEIVAP**

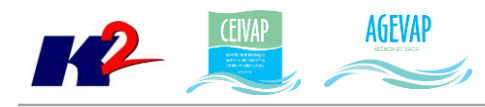

# <span id="page-44-0"></span>**ANEXO III – Décima versão dos arquivos digitalizados**

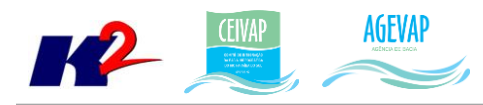

# **ANEXO IV – Contratação de internet - Notas Fiscais**

<span id="page-45-0"></span>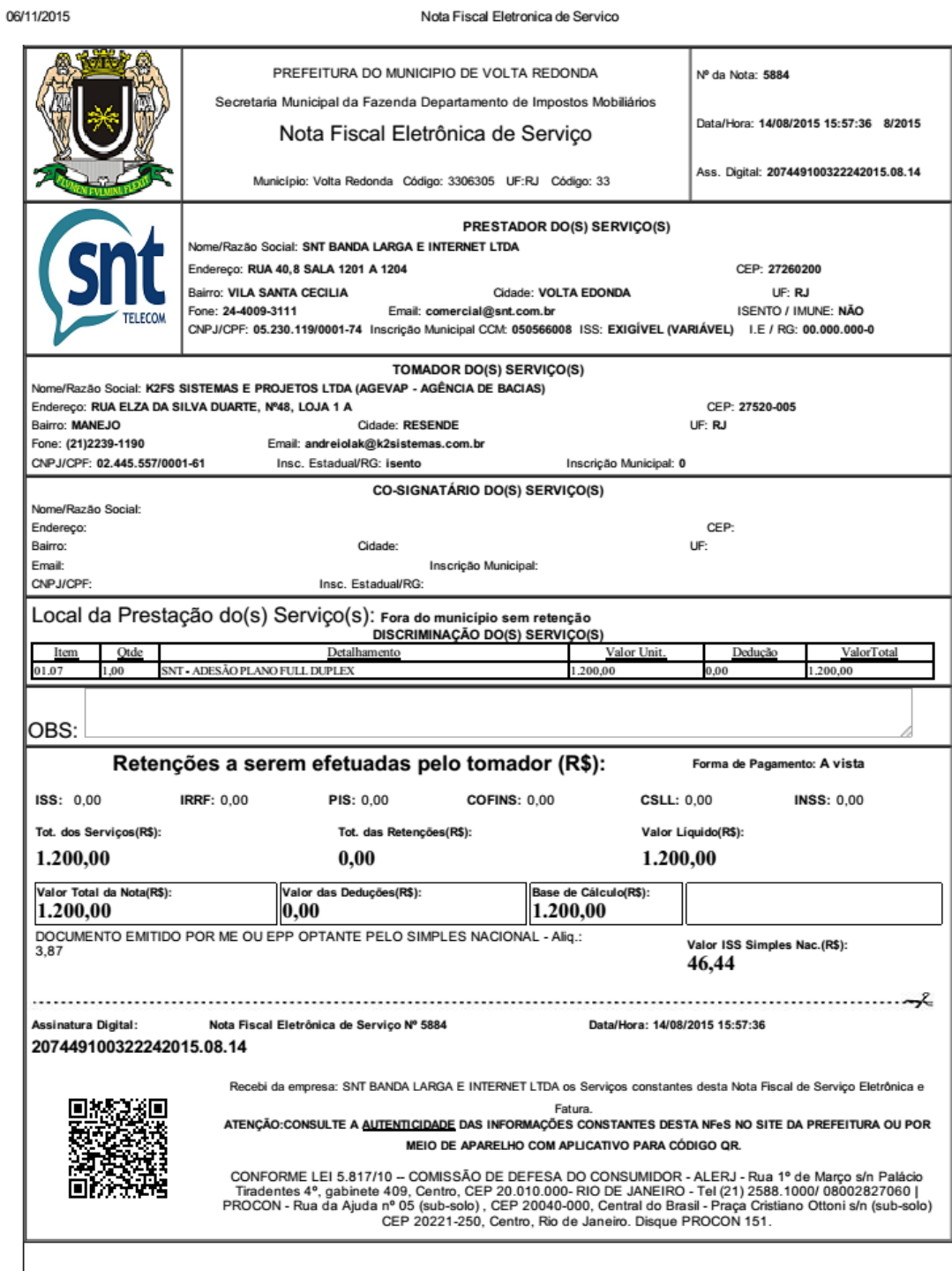

https://www.awatar2.net.br/notafiscal/NF/Empresa/EmpresalmprimirNF.aspx?nome=iF50QibNdU8rUoNkHHZFSA==

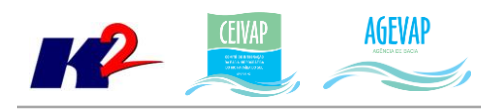

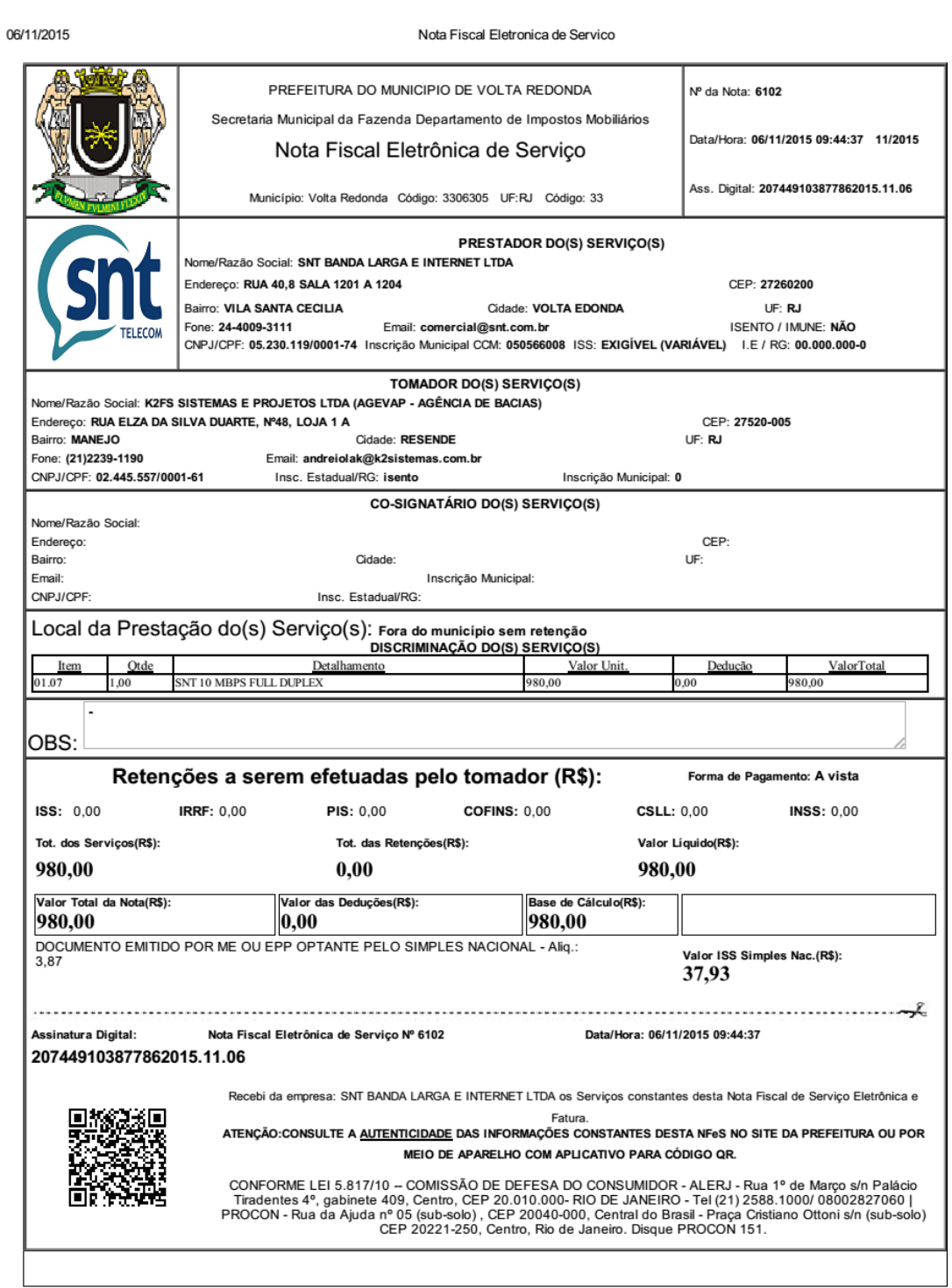

https://www.awatar2.net.br/notafiscal/NF/Empresa/EmpresalmprimirNF.aspx?nome=DV/Zg2SyFisa6XjfkH5T9Q==

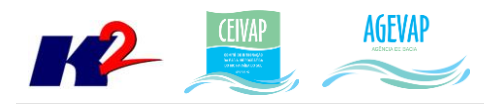

Nota Fiscal Eletronica de Servico

#### https://www.awatar2.net.br/notafiscal/NF/Empresa/EmpresaImprimirN...

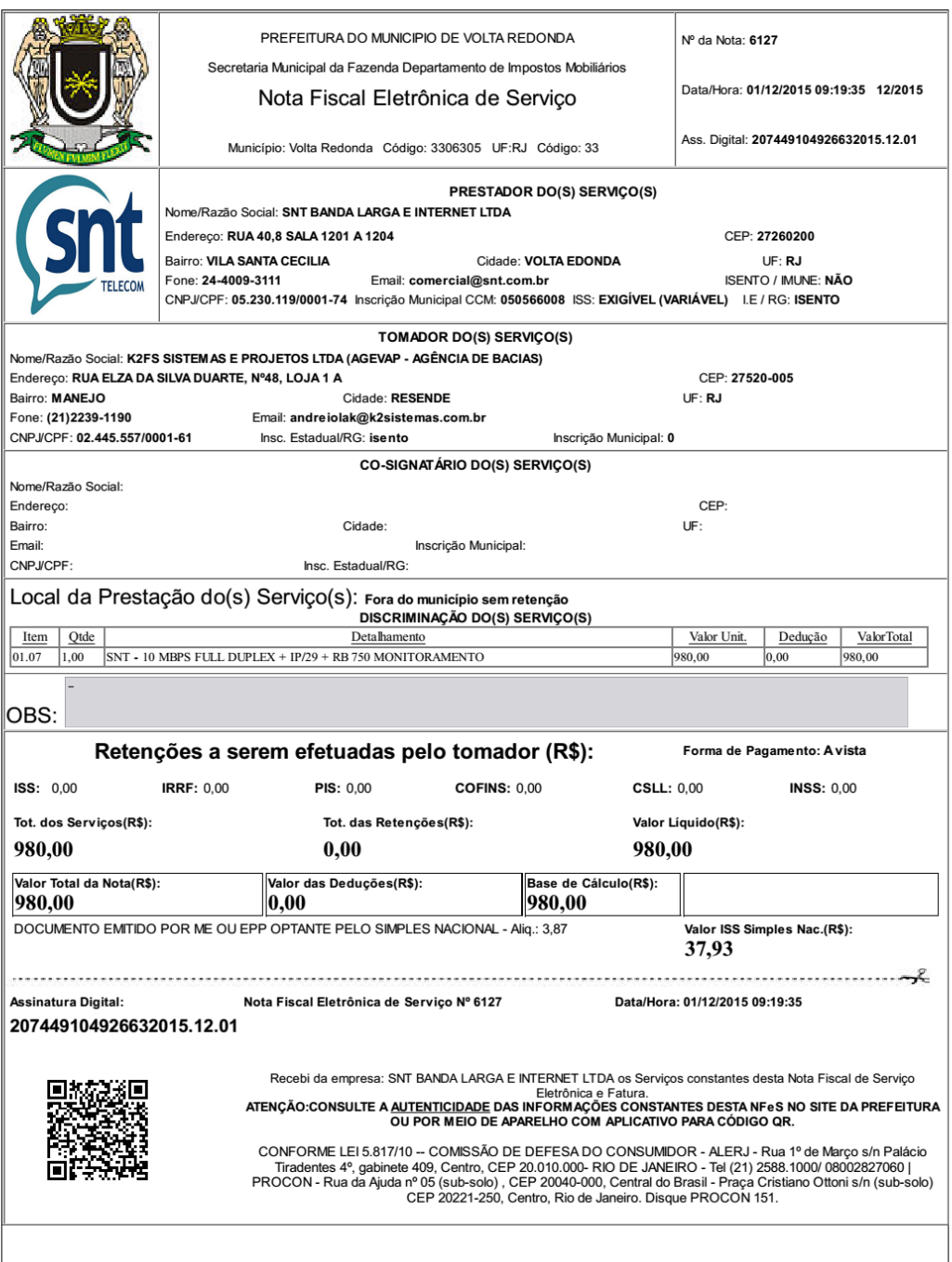

01/12/2015 09:19